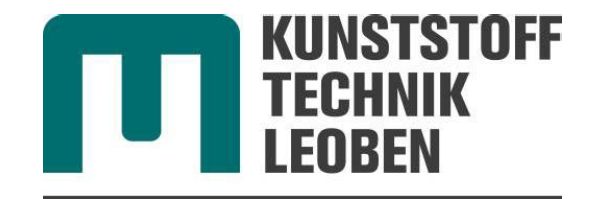

**SPRITZGIESSEN VON KUNSTSTOFFEN** 

## Einsatz der Simulation in der systematischen Bauteilentwicklung

#### Ass.Prof. Dr. Gerald R. Berger

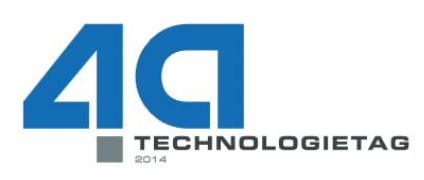

#### Kunststoffe auf dem Prüfstand **Testen und Simulieren**

27. - 28. Februar 2014

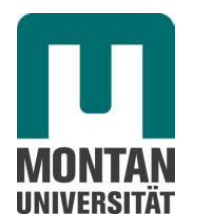

Otto Glöckel-Straße 2, A-8700 Leoben, Tel.: +43 3842 402 2901 spritzgiessen@unileoben.ac.at www.kunststofftechnik.at

#### Simulationen im Rahmen des Entwicklungsprozesses

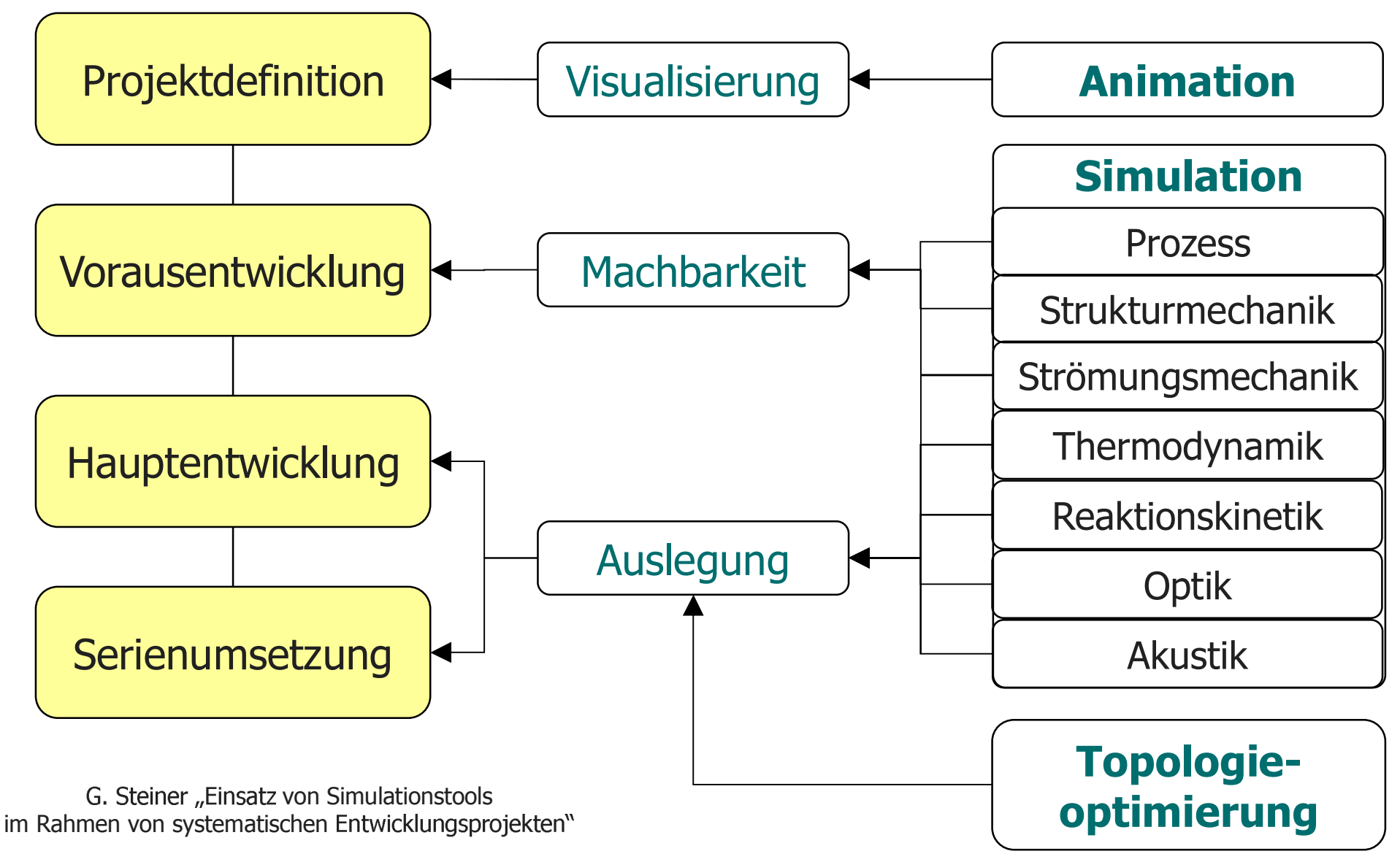

## Simulationen im Zuge der Produktentstehung Einsatzbeispiele

#### **• Visualisierung**

- Produktanimation
- **Verfahrensanimation**

#### **Herstellprozesses**

- Rheologische Berechnung
- Umformberechnung anderer Verfahren, z.B. Walzen, Schweißen

#### Strukturmechanik

- **Festigkeitsberechnung**
- Belastung bei Temperaturwechsel

#### **Strömungsmechanik**

- Strömung von Flüssigkeiten und Gasen
- Druckverlustberechnung  $\blacksquare$

im Rahmen von systematischen Entwicklungsprojekten"

#### Thermodynamische

- Klimasimulation
- Wärmeübertragung
- Akustik
	- Raumakustik
	- Eigenfrequenzanalyse
	- Schallausbreitung (Lärm)
- **Optik**  $\mathcal{L}_{\mathcal{A}}$ 
	- Lichtausbreitung
	- Bündelung
	- Reflexion, Lichtstreuung
- Topologieoptimierung
- Iterative Bauteiloptimierung für optimale Belastungs-G. Steiner "Einsatz von Simulationstools und Bauraumsituation

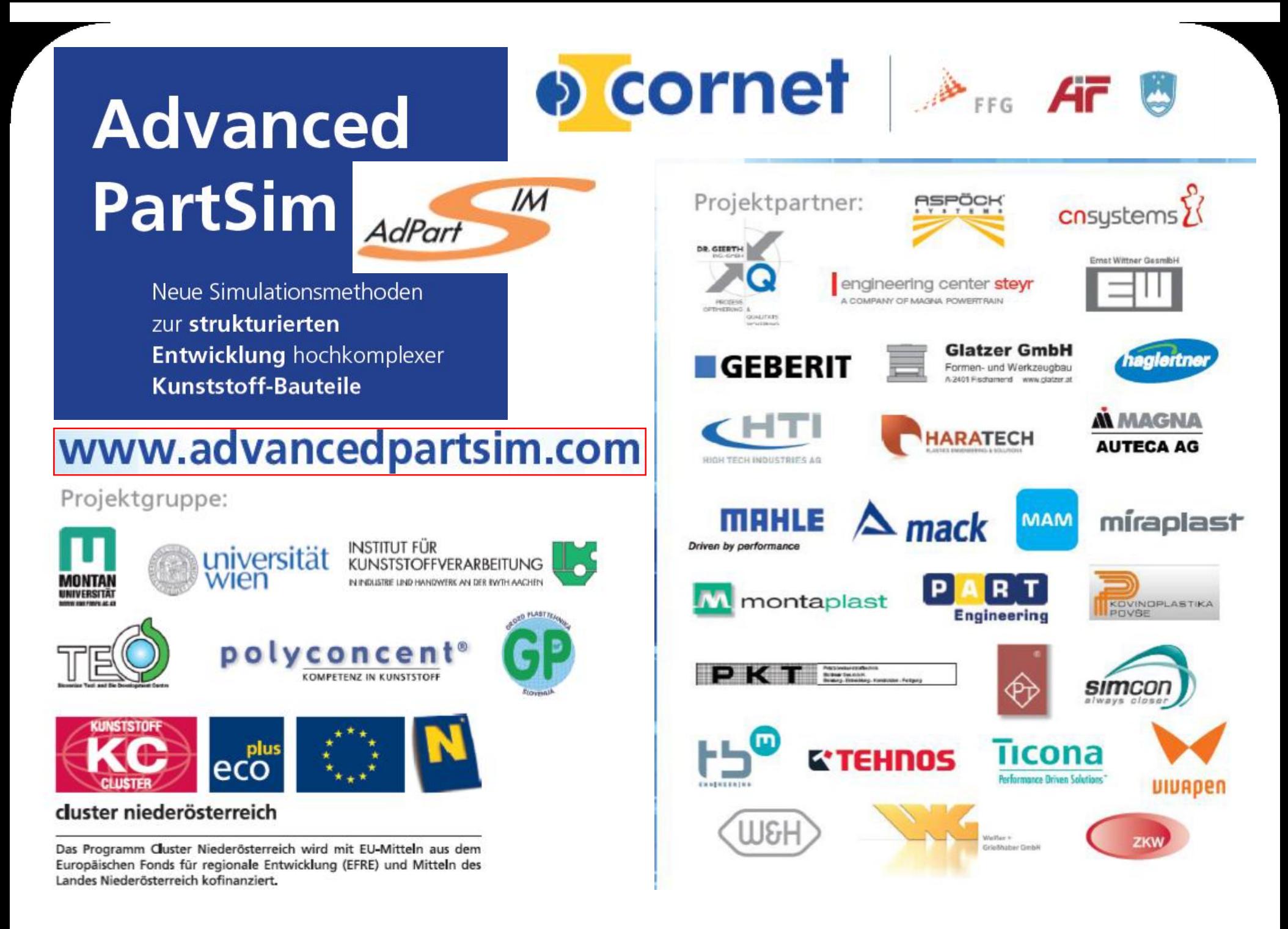

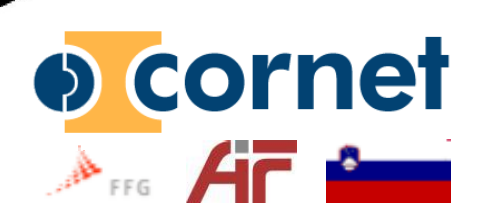

#### Stage-Gate Prozess und Methoden für systematische Bauteilentwicklung

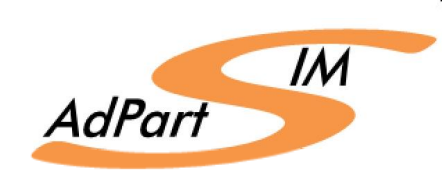

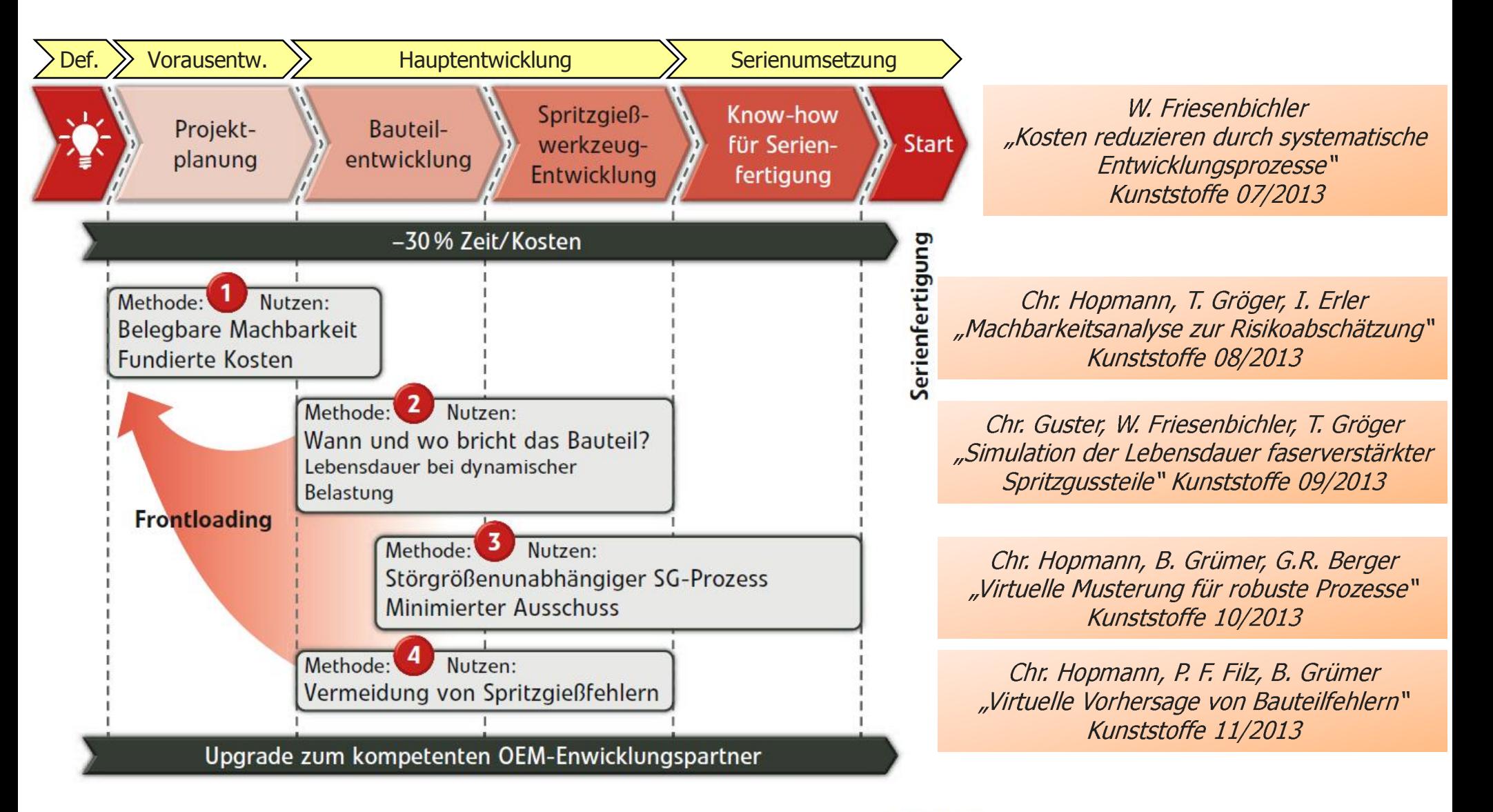

#### Prozessschema Robuster Prozess mit Stage-Gate Systematik

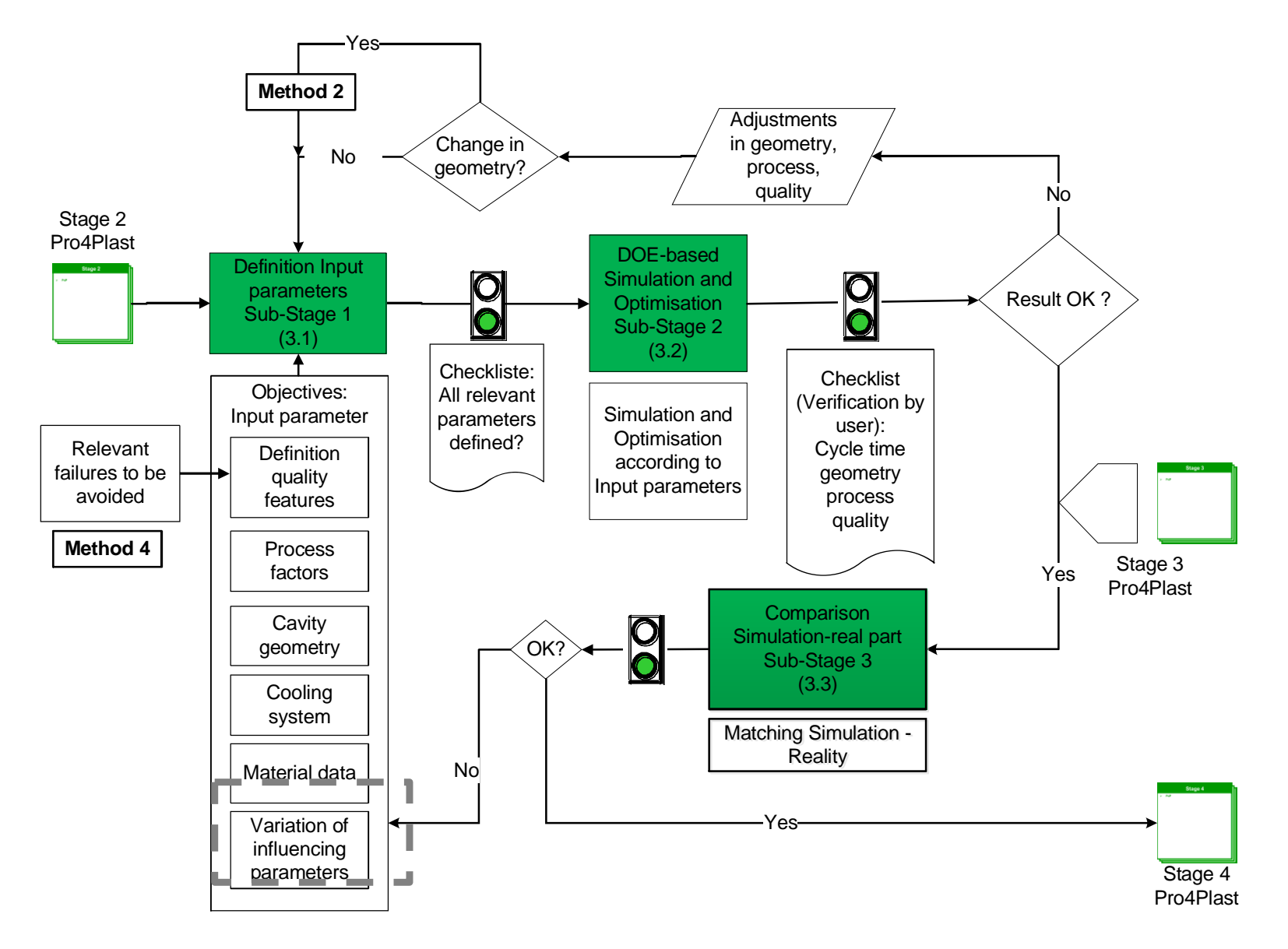

 $\overline{IM}$ 

**AdPart** 

# $A_{\text{res}}$   $A_{\Gamma}$   $A$

#### O Cornet "Pflichtenheft Robuster Prozess"

Add-Ins

E

Neue Registerkarte

 $\mathsf F$ 

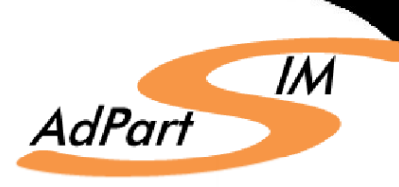

Einfügen Start Seitenlayout Formeln Daten Überprüfen Entwicklertools Datei Ansicht  $\mathbf{H} \left( \mathbf{H} \right)$  $f_{\rm x}$  $C<sub>24</sub>$  $\overline{A}$  $\overline{B}$  $\epsilon$ D

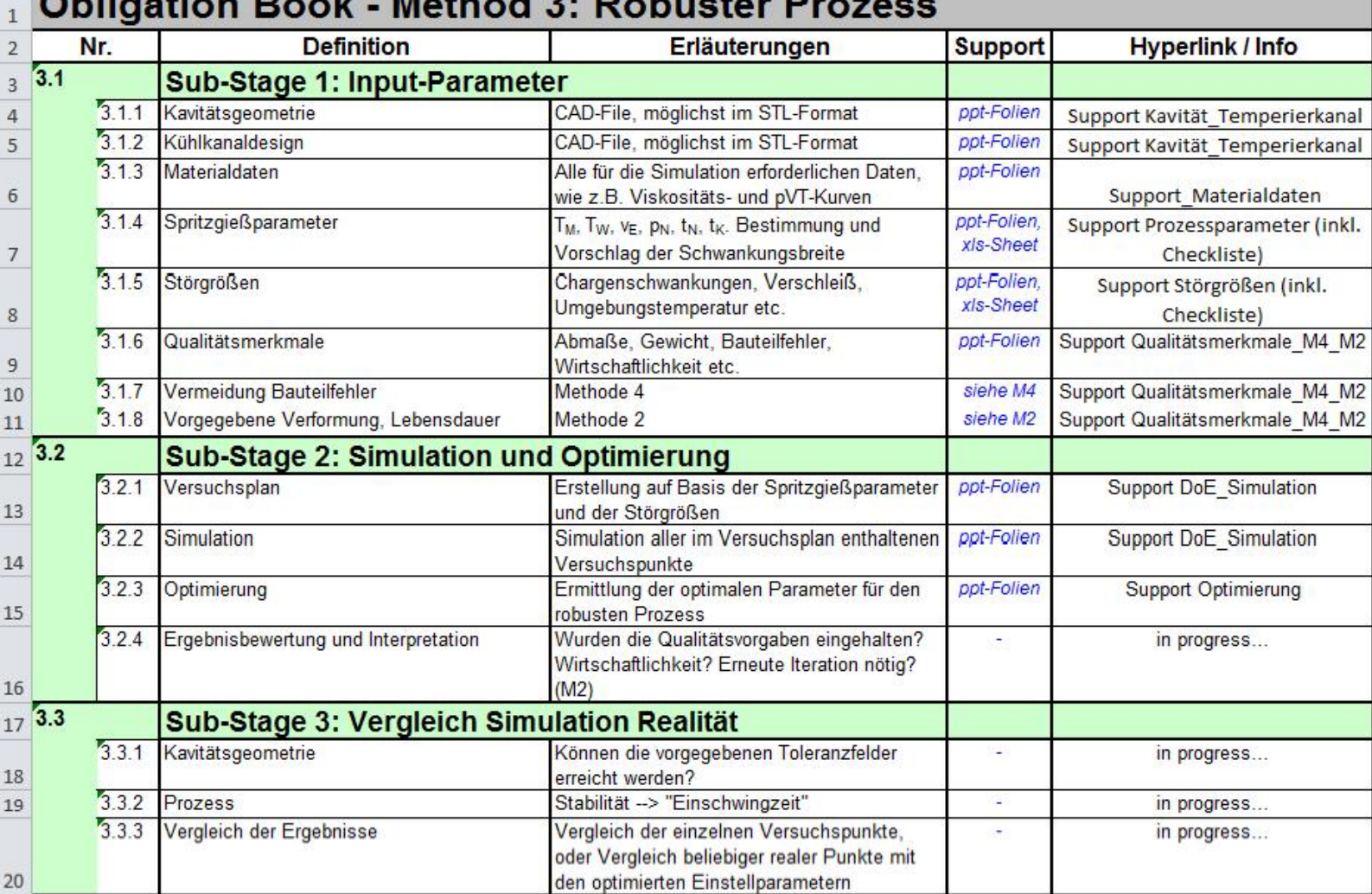

O COrnet Checkliste Prozessparameter AdPart

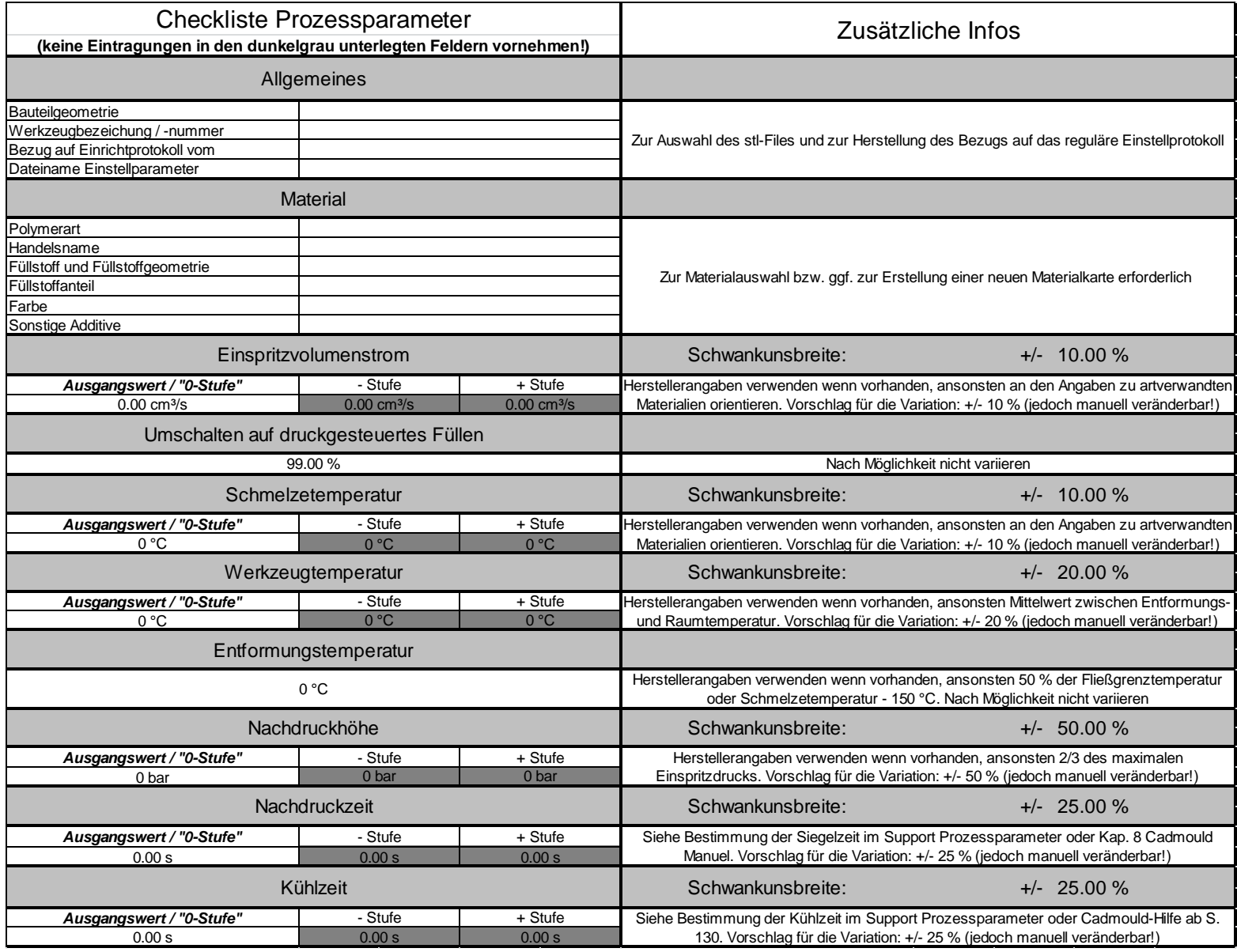

 $\overline{M}$ 

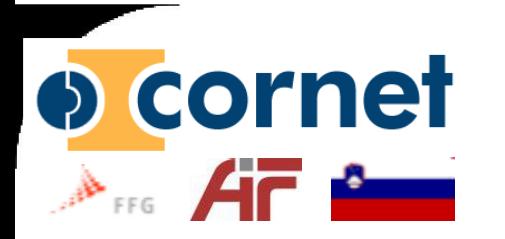

#### Checkliste Störgrößen Chargenschwankungen

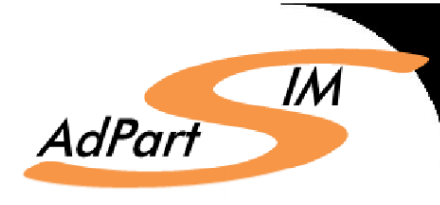

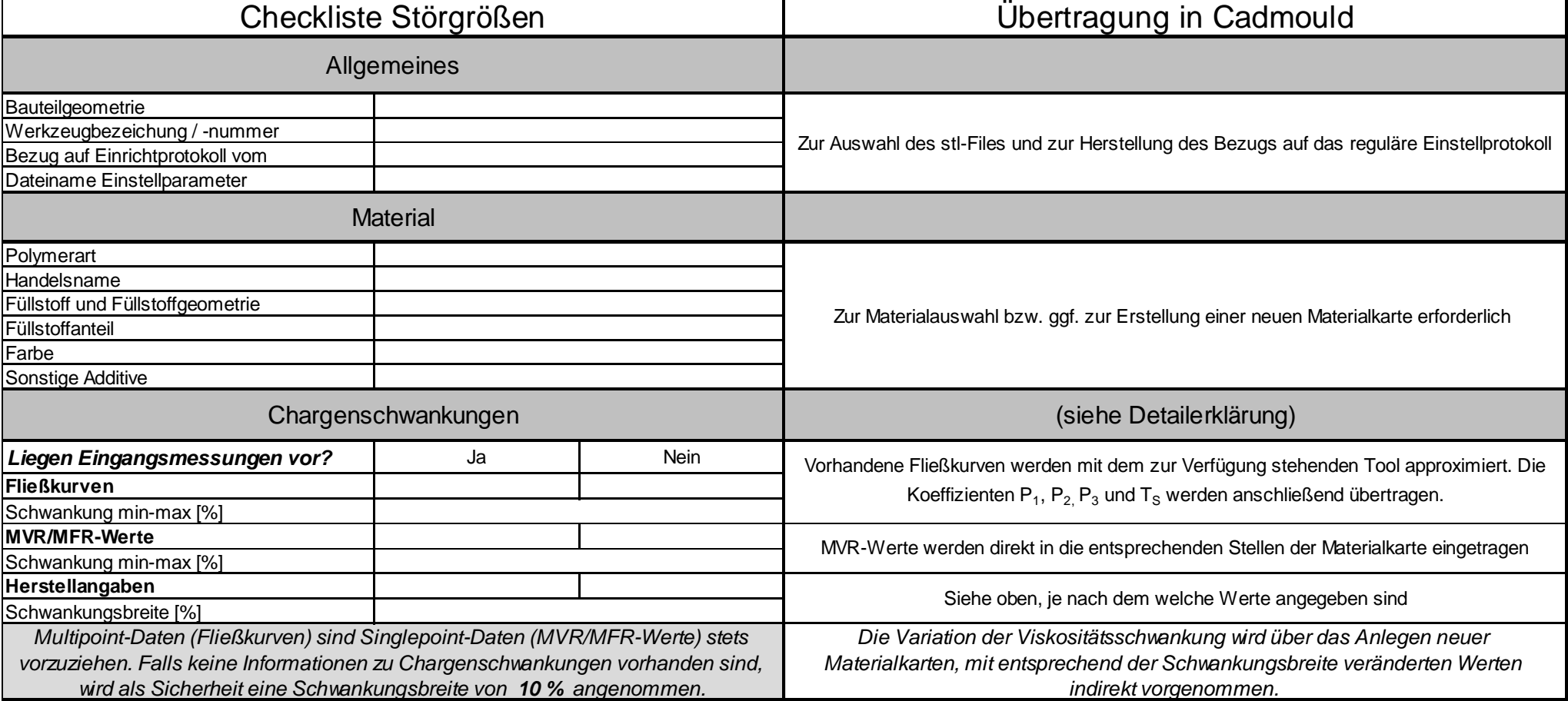

#### **D COMMET Berechnungstools für Störgröße** Chargenschwankungen $A$   $A$   $C$   $A$

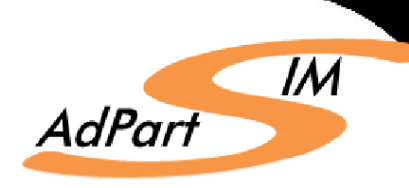

#### Viskosität pvT

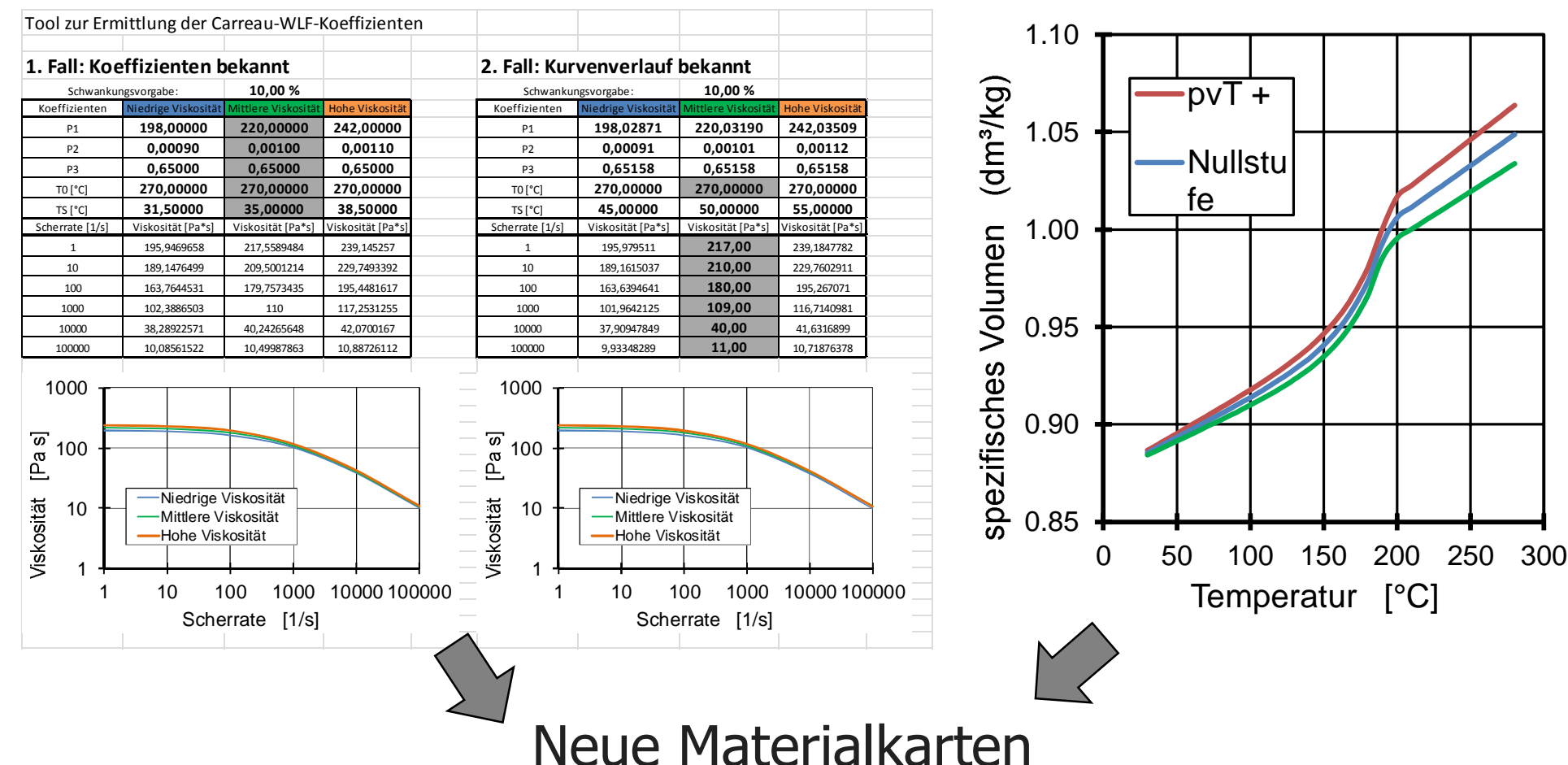

#### Checkliste Störgrößen Verschleiß und Maschinenschwankungen

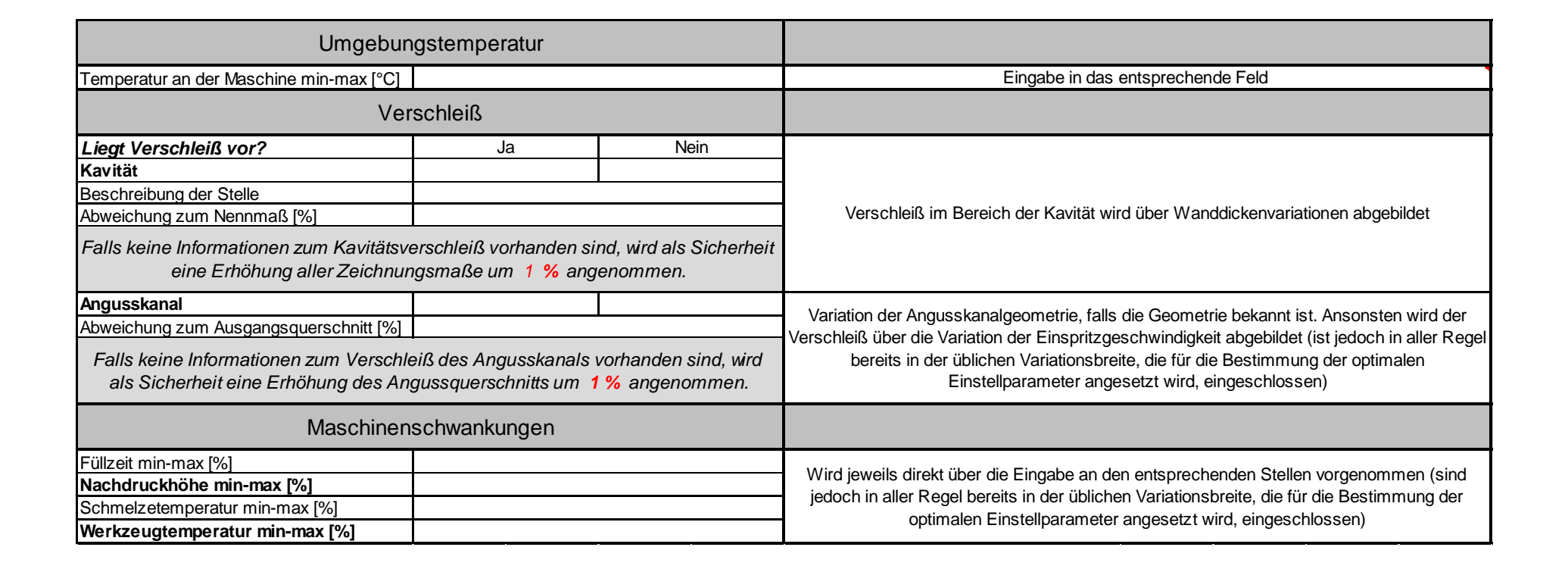

 $\overline{I}M$ 

AdPart

#### Methodik zur virtuellen Bauteil- und Prozessoptimierung

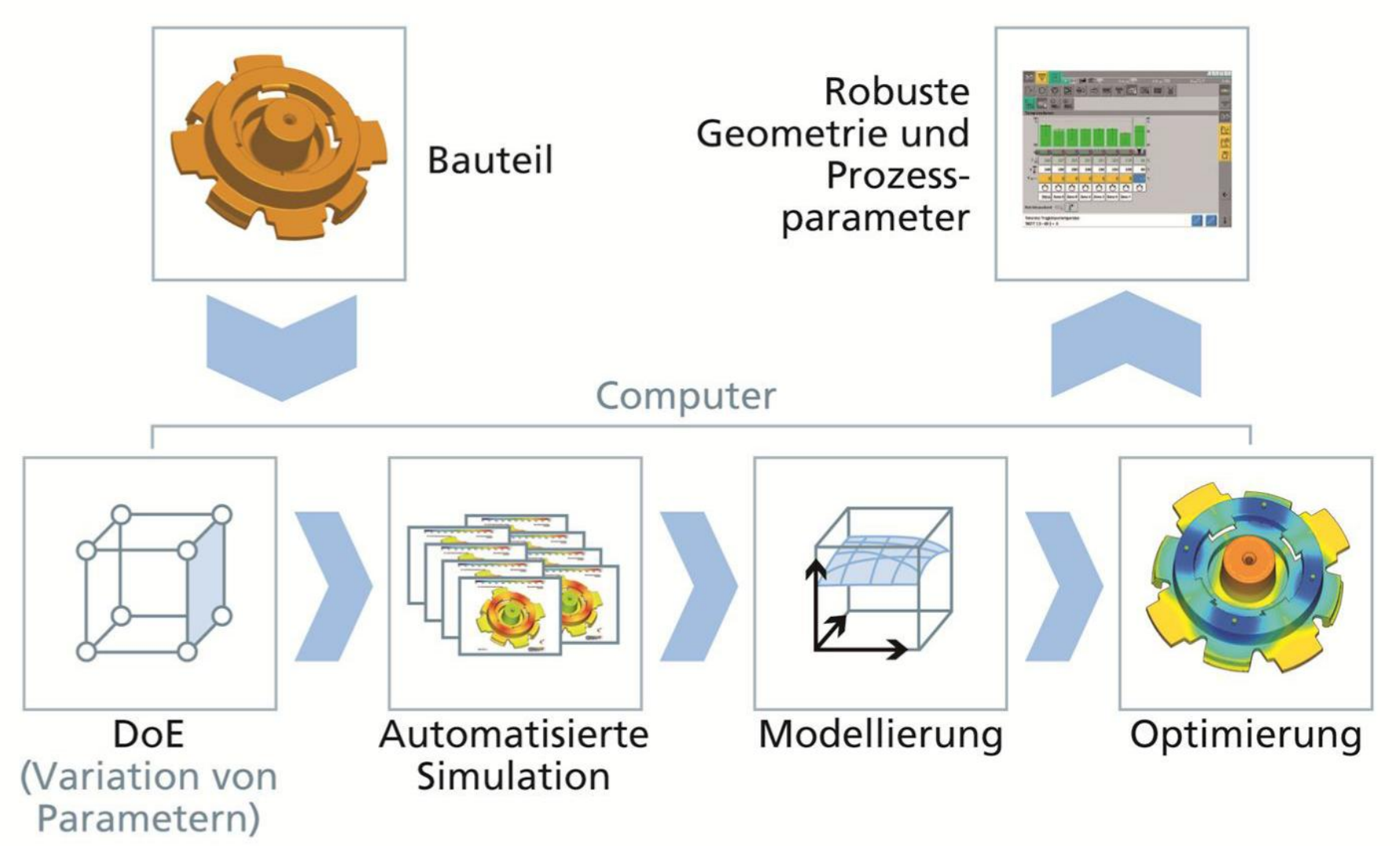

Chr. Hopmann, B. Grümer, G.R. Berger "Virtuelle Musterung für robuste Prozesse" Kunststoffe 10/2013

www.kunststofftechnik.at **Gerald Berger / MUL-SGK** 12

## Ablauf Virtuelle Prozessoptimierung

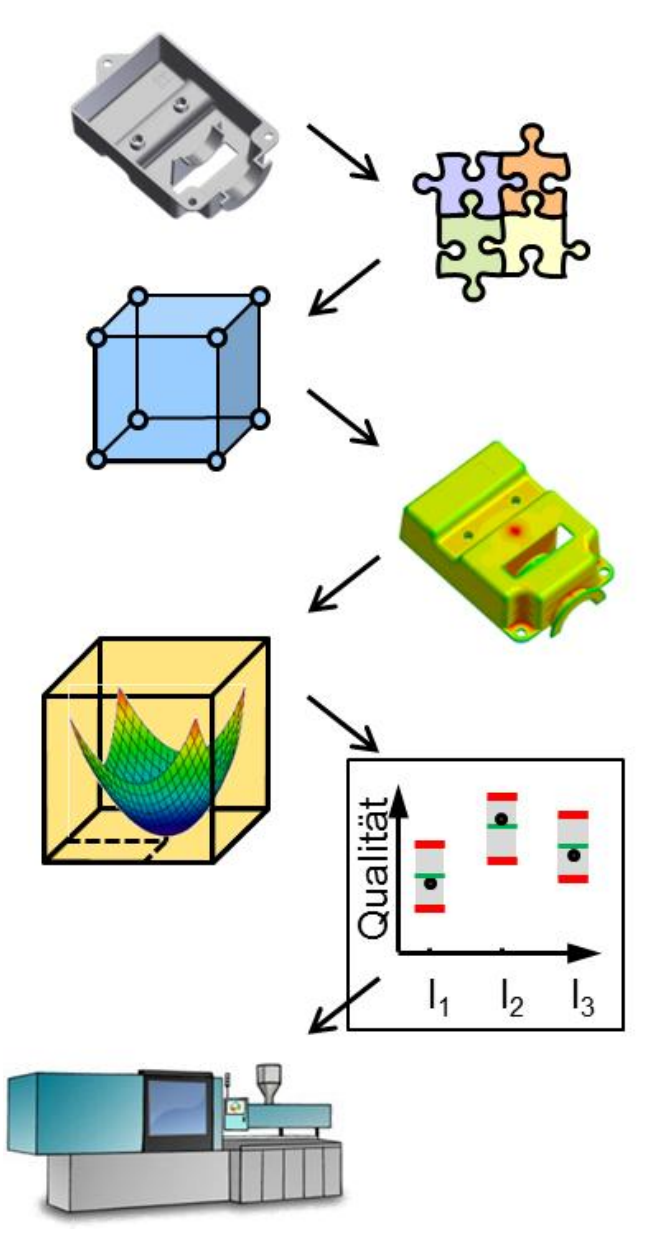

- **Modellierung des Werkzeuges** 
	- Vernetzen des Bauteils
	- **Modellierung des Angusssystems**
	- **Modellierung des Temperiersystems**
- Material(daten) auswählen
- **Simulation eines Versuchsplans**
- Auswertung der Ergebnisse
	- (z.B. virtuelle Schiebelehre)
- **Modellbildung & Optimierung**
- Verifikationssimulation
- Ggf. Geometrie-, Materialänderung
- Ergebnisübertragung in die Realität $\mathbb{R}^3$

## Pilotstudie zur virtuellen Prozessoptimierung

- Antriebsschale für Außenspiegel
- **Magna Auteca AG, Weiz**
- PET GF35 Arnite AV2 370 XT (DSM)
- Existierendes 1-fach Prototypenwerkzeug
- **Existierender Serienprozess**
- Merkmale für die Optimierung:
	- **Durchmesser**
	- Bauteilgewicht
	- **E** Zykluszeit

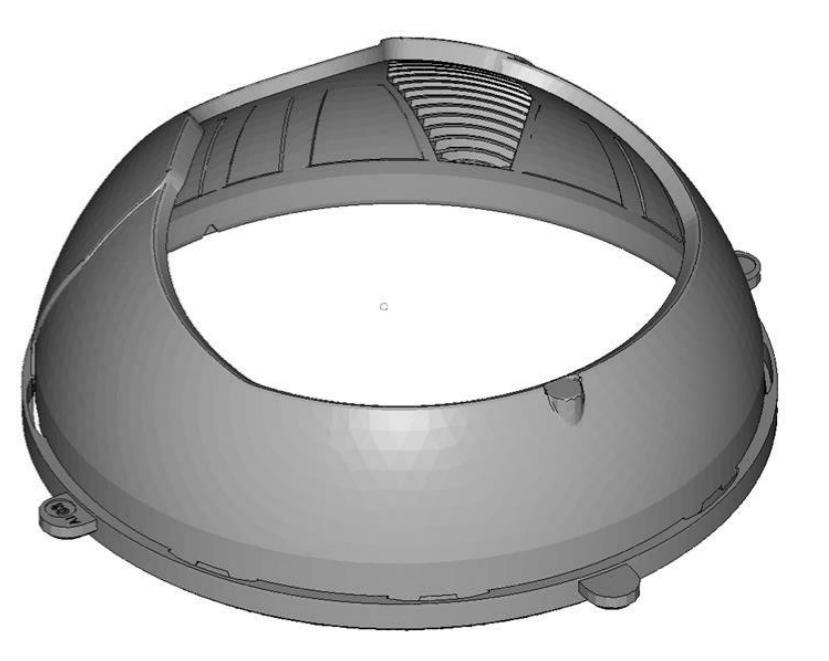

## Werkzeug-Modellierung

- Vernetzen des Bauteils
- Modellierung des Angusssystems  $\blacksquare$
- Modellierung des Temperiersystems $\mathcal{L}_{\mathcal{A}}$

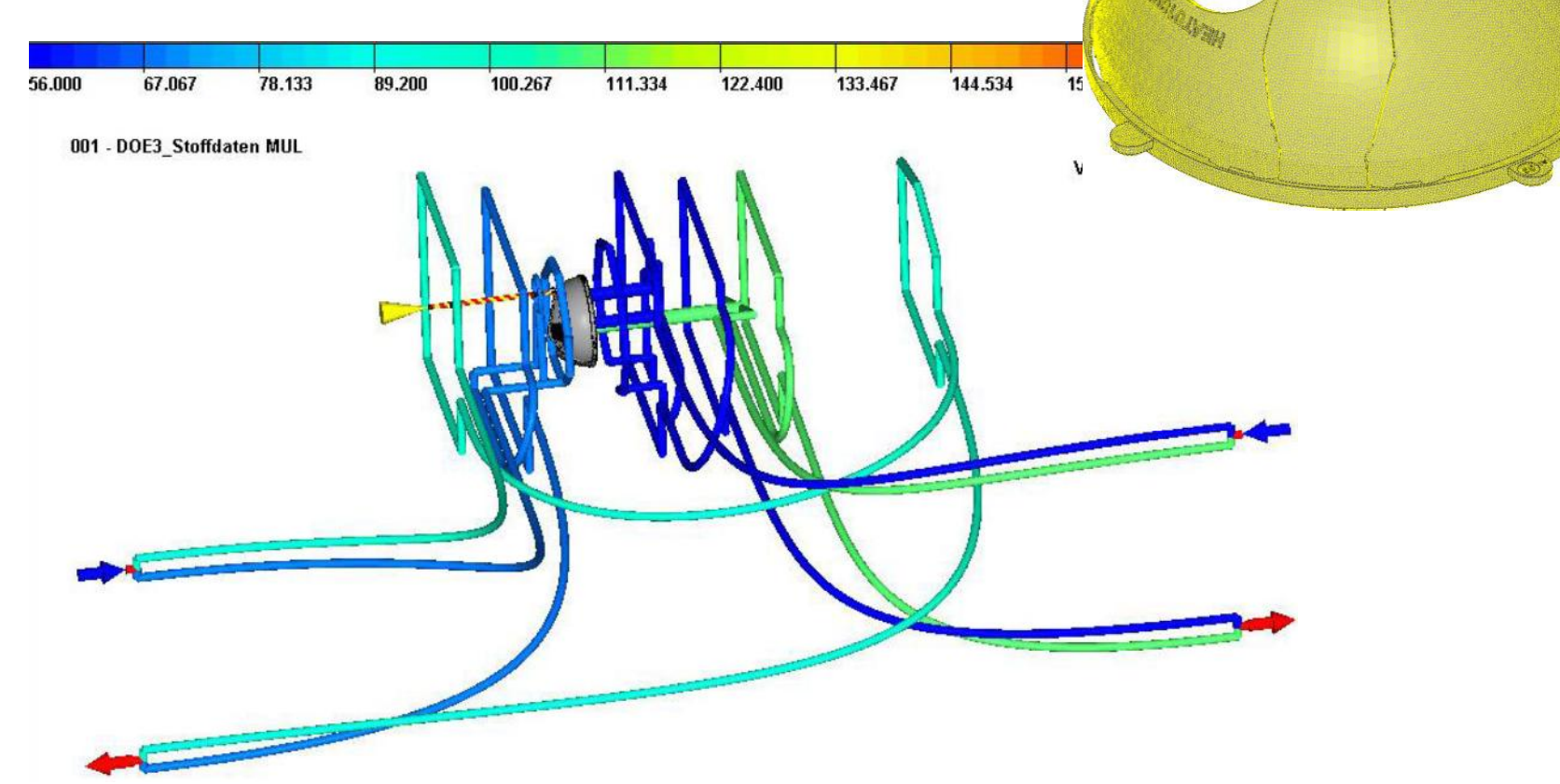

H.J. Luger "Reale und virtuelle Prozessoptimierung einer Spiegelantriebskomponente. *Masterarbeit, Montanuniversität Leoben, 2013*

#### Erforderliche Materialdaten für die Spritzgießsimulation

 $\overline{1}$ 

 $\overline{\phantom{a}}$ 

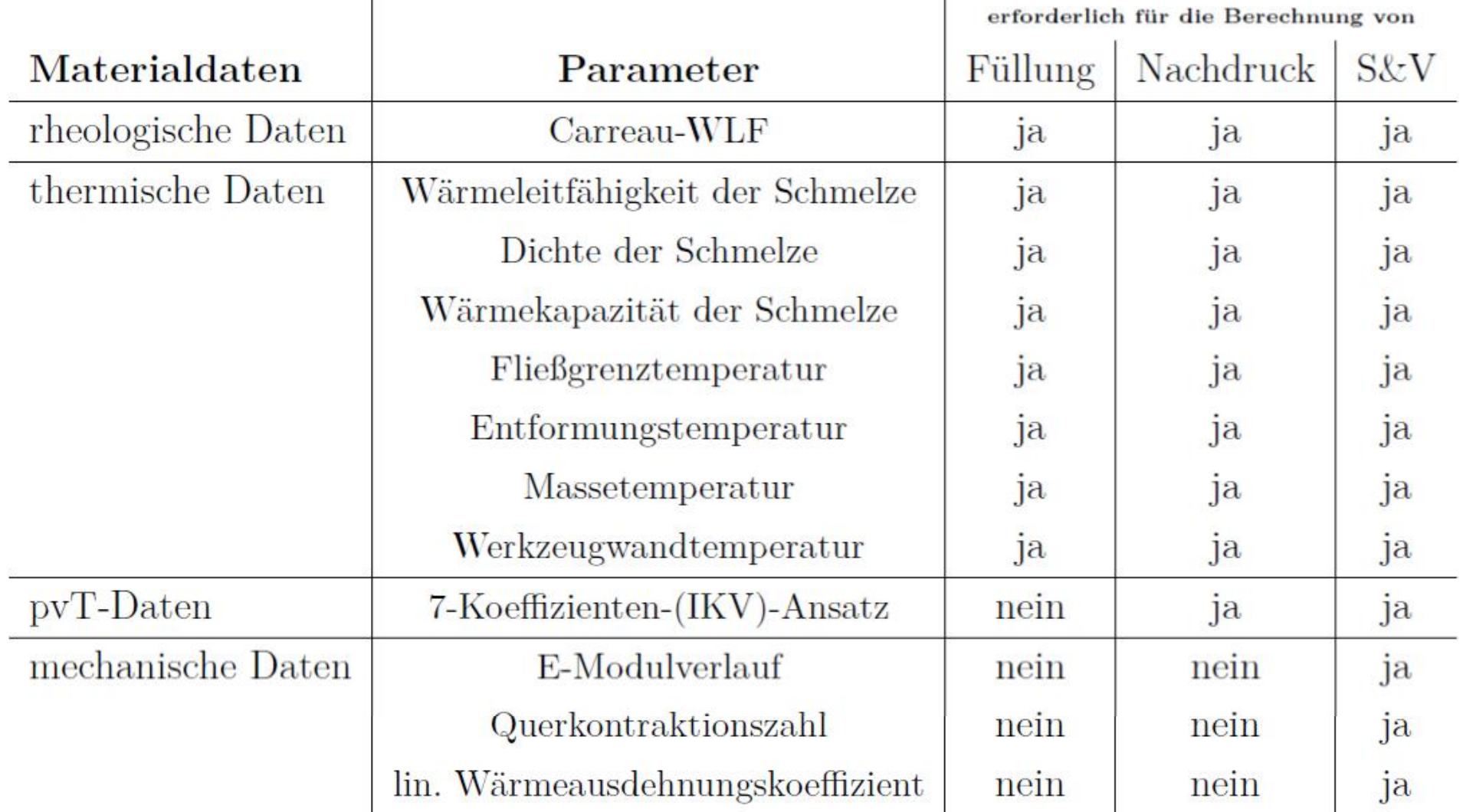

## Einfluss der Materialdaten auf die Simulationsergebnisse

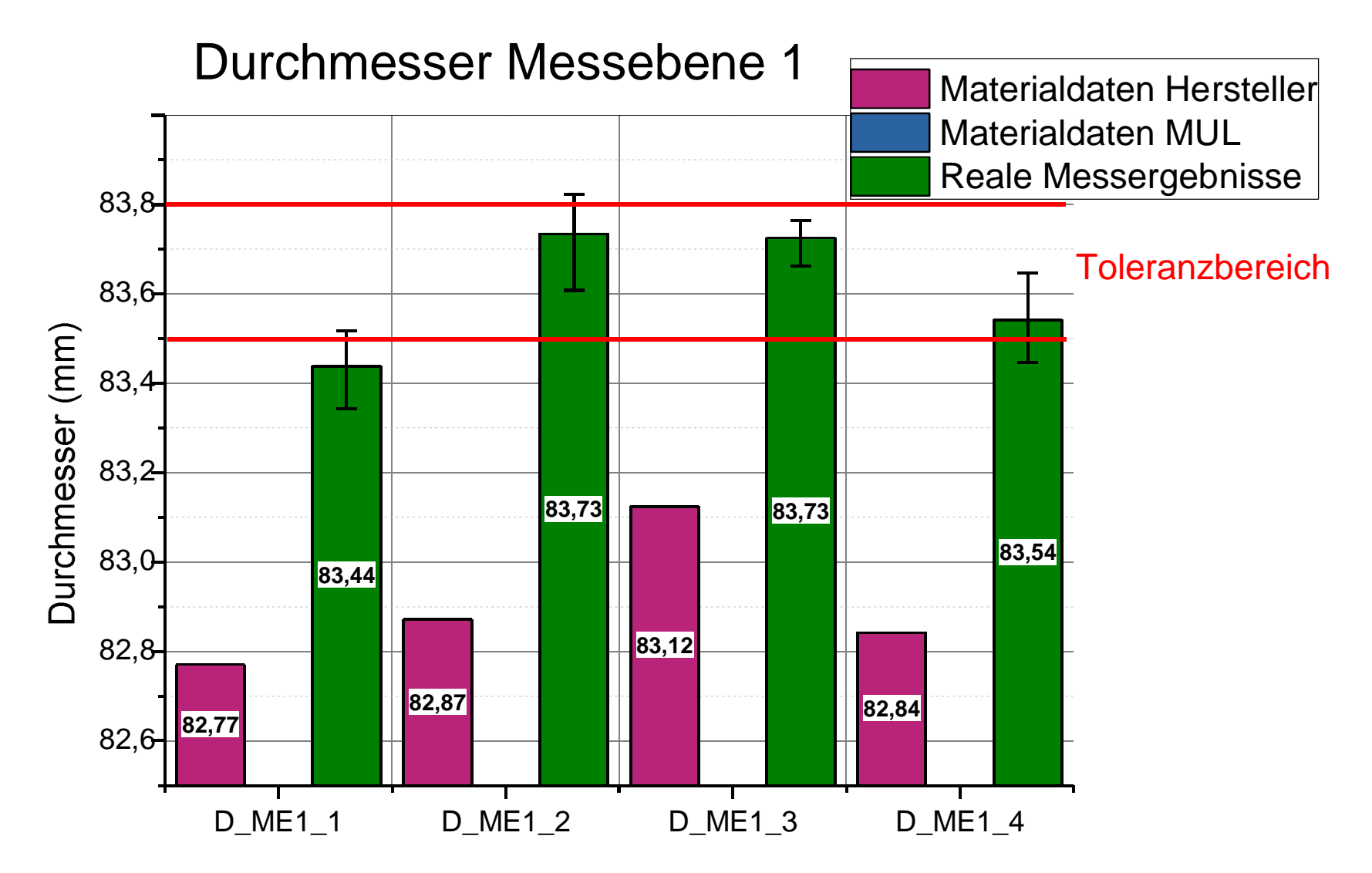

H.J. Luger "Reale und virtuelle Prozessoptimierung einer Spiegelantriebskomponente. *Masterarbeit, Montanuniversität Leoben, 2013*

www.kunststofftechnik.at **Gerald Berger / MUL-SGK** 17

## Materialdaten für die Spritzgießsimulation

pvT-Daten

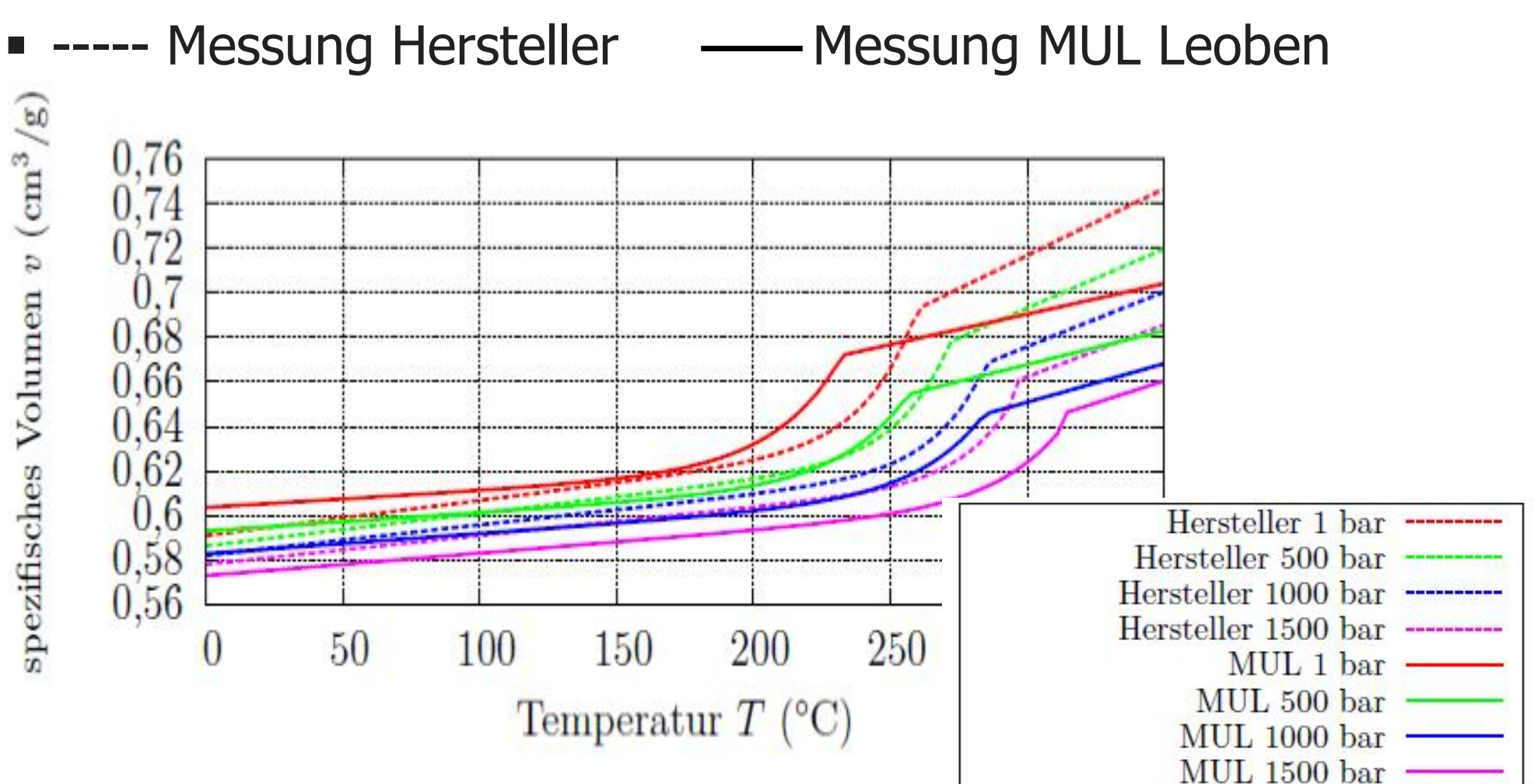

H.J. Luger "Reale und virtuelle Prozessoptimierung einer Spiegelantriebskomponente. *Masterarbeit, Montanuniversität Leoben, 2013*

## Einfluss der Materialdaten auf die Simulationsergebnisse

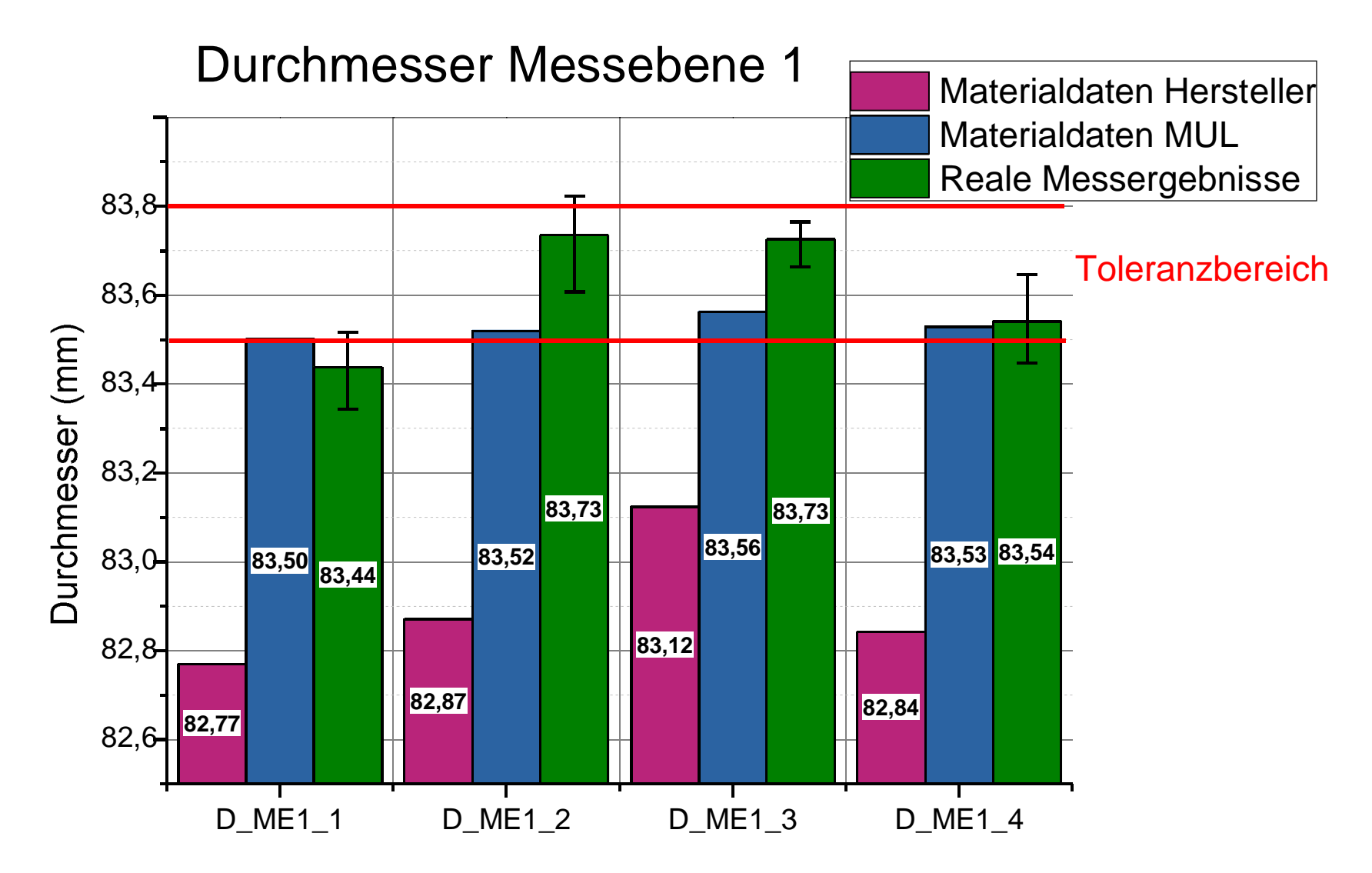

H.J. Luger "Reale und virtuelle Prozessoptimierung einer Spiegelantriebskomponente. *Masterarbeit, Montanuniversität Leoben, 2013*

www.kunststofftechnik.at **Gerald Berger / MUL-SGK** 19

## Definition der Qualitätsparameter in Cadmould: Prüfmittel "virtuelle Schiebelehre"

- **2 Messpositionen**
- Messung in der Trennebene
- **Sollwert und** Toleranz für  $D_{SPC1,2}$  $= 83,75 \pm 0,15 \text{ mm}$

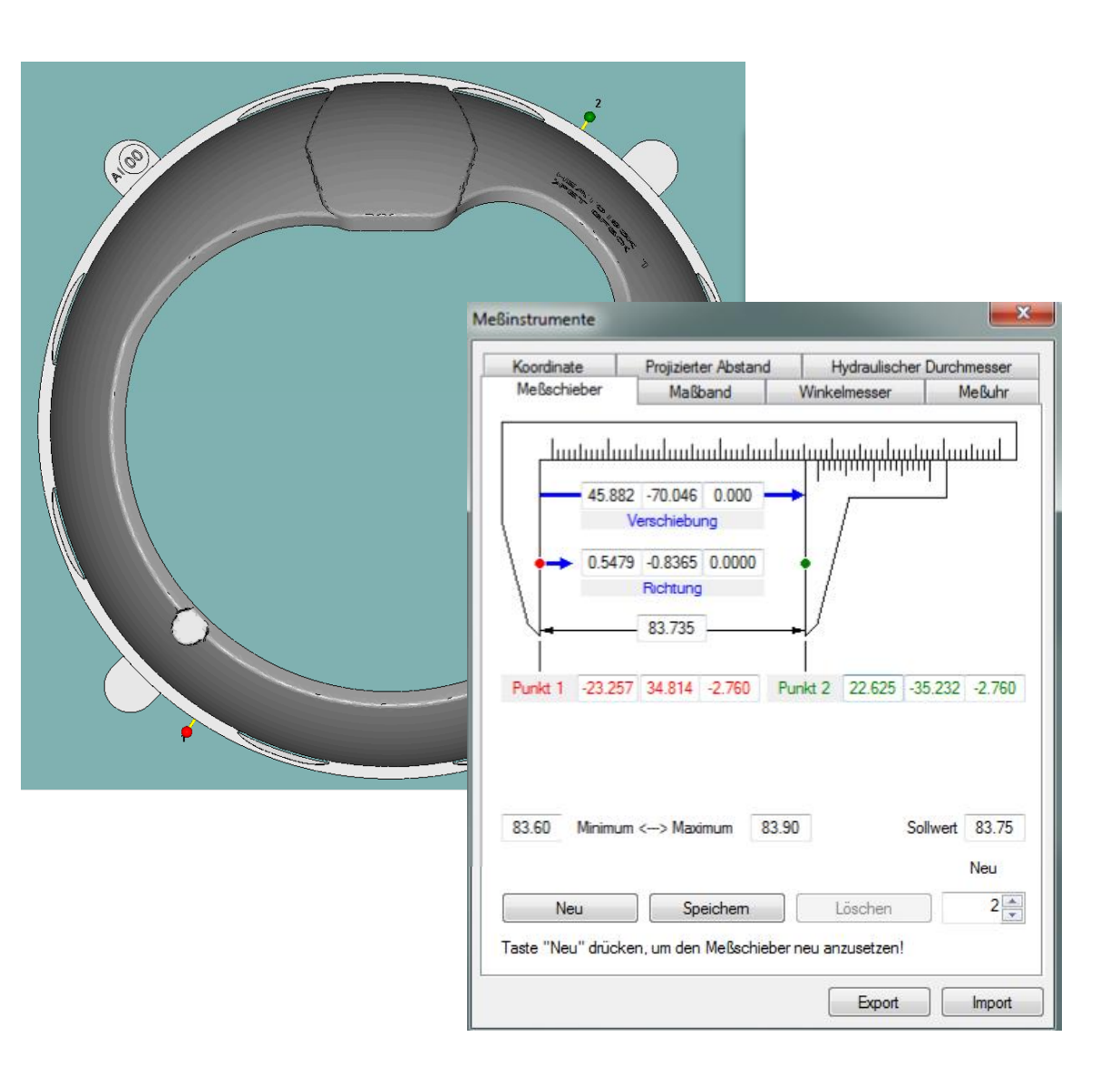

## Versuchsplanung

#### Einflussgrößen

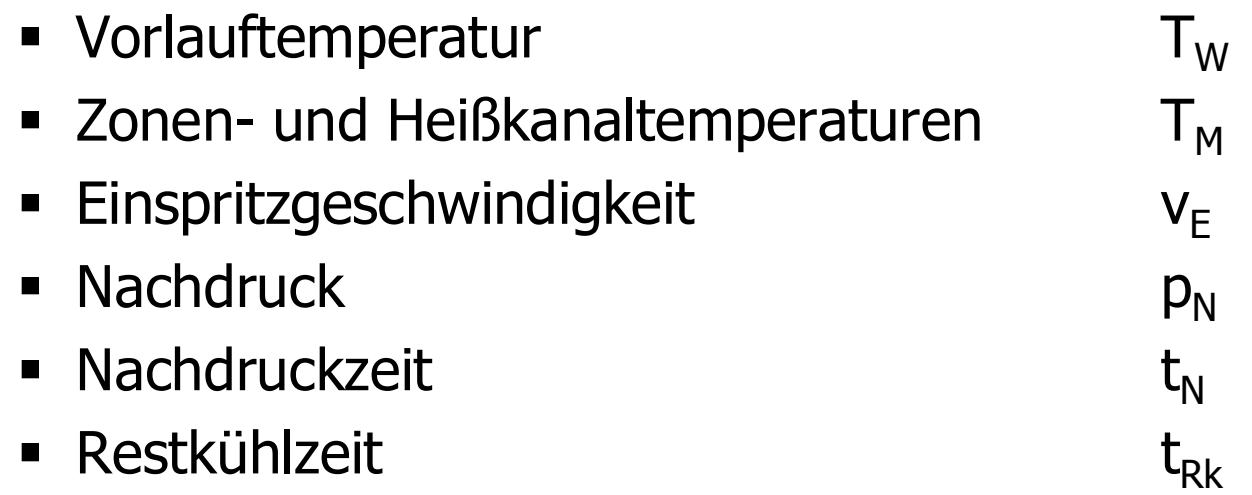

- **Versuchsplandesign D-optimal**
- Faktorenstufen 2 + 1 Zentralpunkt

**Software:** CadMould<sup>®</sup> 3D-F 6.0, Cadmould Varimos<sup>®</sup> 4.06

## Definition Versuchsplan in Cadmould 3D-F

#### Prozessparameter

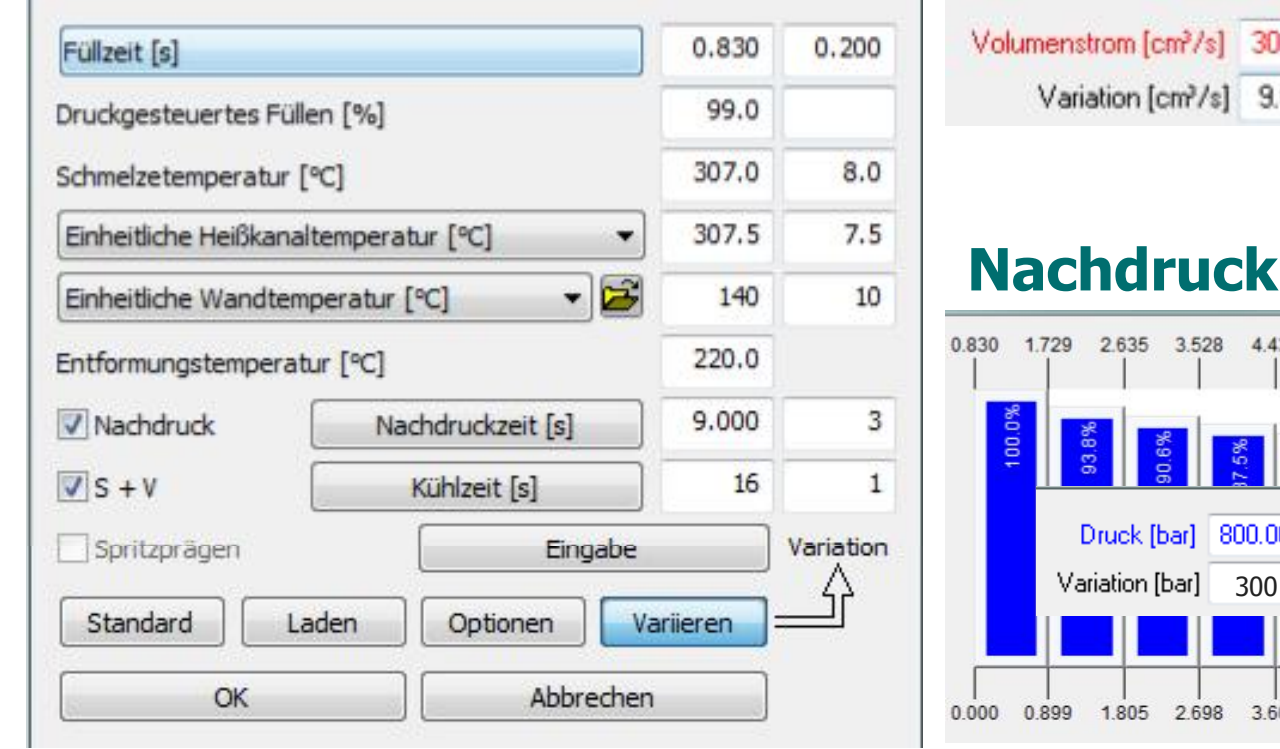

Volumenstrom [cm<sup>2</sup>/s] 30.400 **Volumenstrom** 

#### Variation [cm<sup>2</sup>/s] 9.024

#### Nachdruckprofil

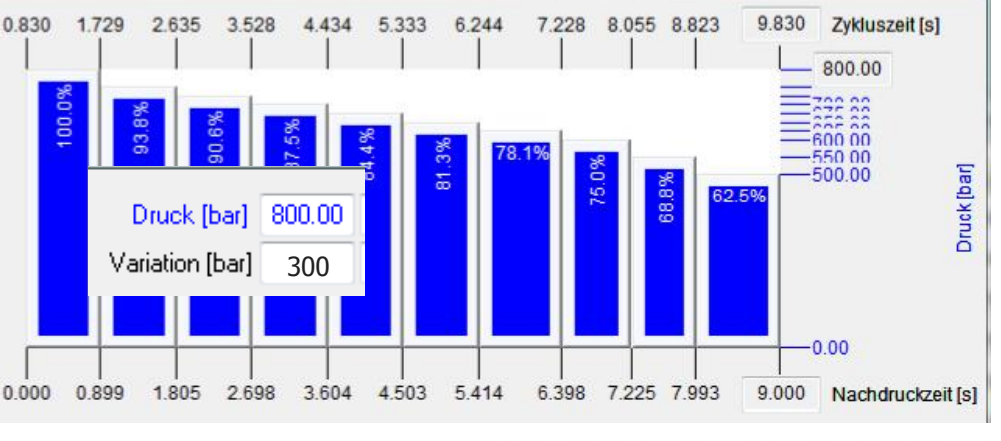

CADN

3 D-F SIMULATION

#### D-optimales Versuchsplandesign

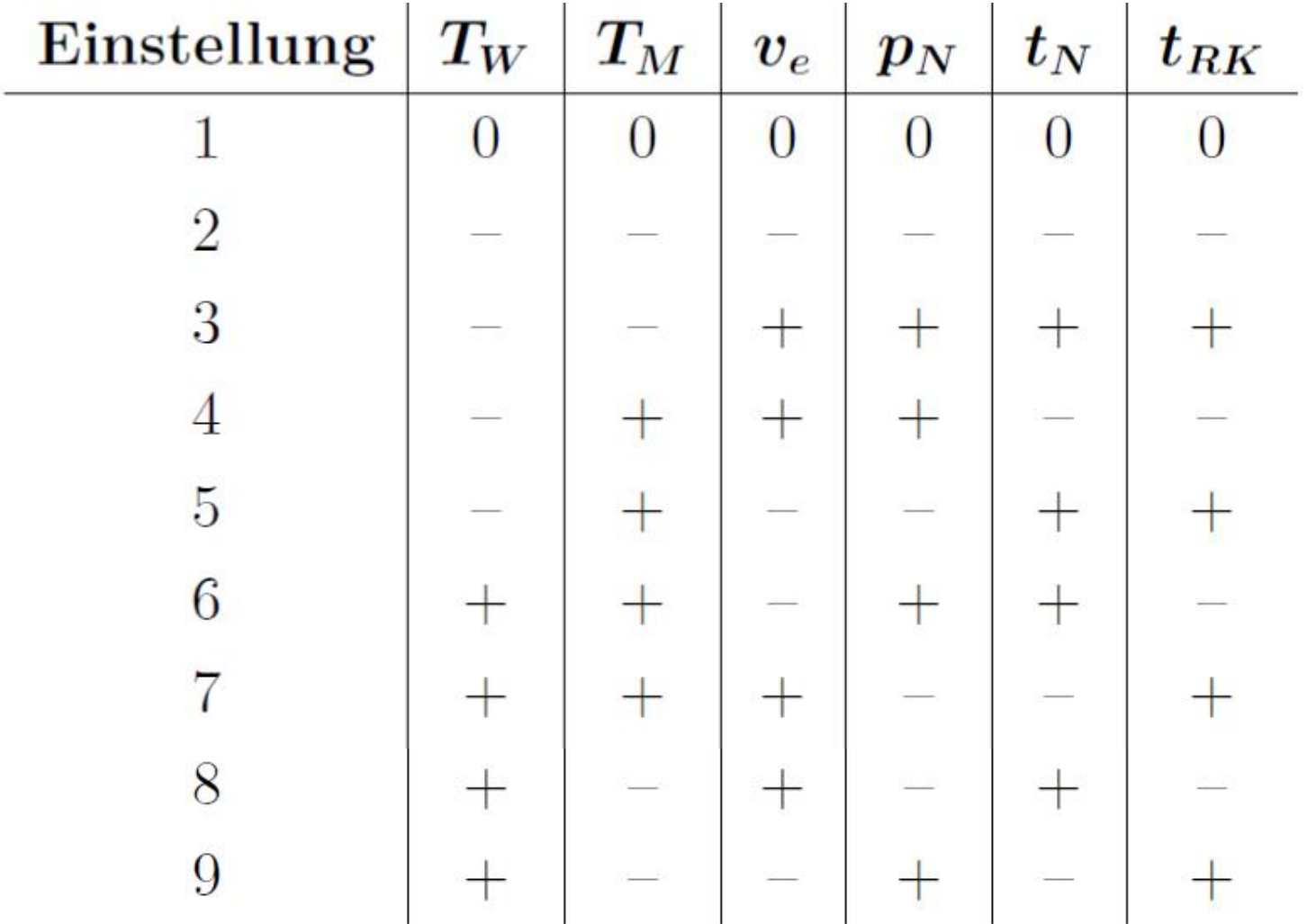

Berger, G. et al: Application of D-Optimal Design of Experiments on process optimization of an automotive part. Austrian Slovenian Polymer Meeting, 2013

## Automatisierte Simulation

#### Automatisierte Erstellung der Simulationsdateien

#### Name

HEAT0193K Antriebsschale 001.rm1 HEAT0193K\_Antriebsschale\_002.rm1 HEAT0193K Antriebsschale 003.rm1 HEAT0193K Antriebsschale 004.rm1 HEAT0193K Antriebsschale 005.rm1 HEAT0193K Antriebsschale 006.rm1 HEAT0193K Antriebsschale 007.rm1 HEAT0193K Antriebsschale 008.rm1 HEAT0193K Antriebsschale 009.rm1

#### Automatische Simulation

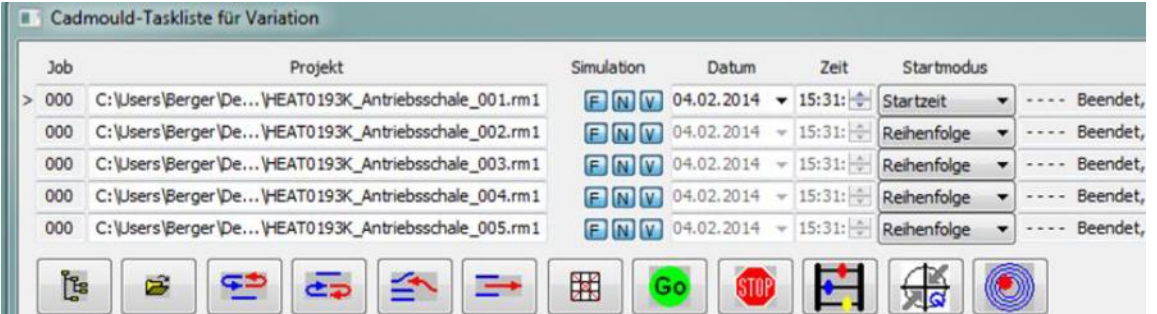

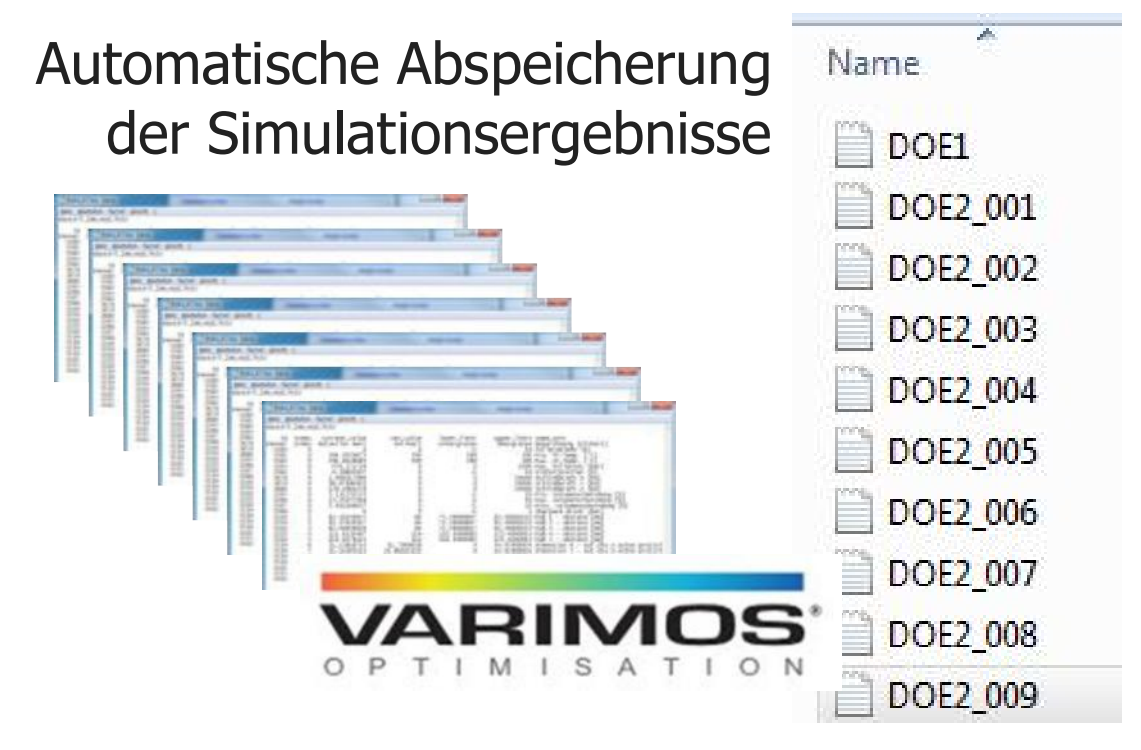

#### Mathematische Prozessmodelle für jedes Qualitätsmerkmal (zur Vorhersage der Bauteilqualität)

 $+Y_i = A_i \cdot X_1 + B_i \cdot X_2 + C_i \cdot X_3 + D_i \cdot X_4 + E_i \cdot X_5 + F_i \cdot X_6 + G_i \cdot X_7 + ... + e_i$ 

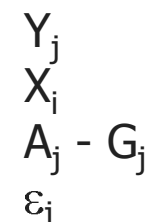

Zielgröße (Qualitätsmerkmal) (Signifikante) Einflussgrößen Modellparameter (Wirksamkeit)  $\varepsilon_i$  Modellfehler

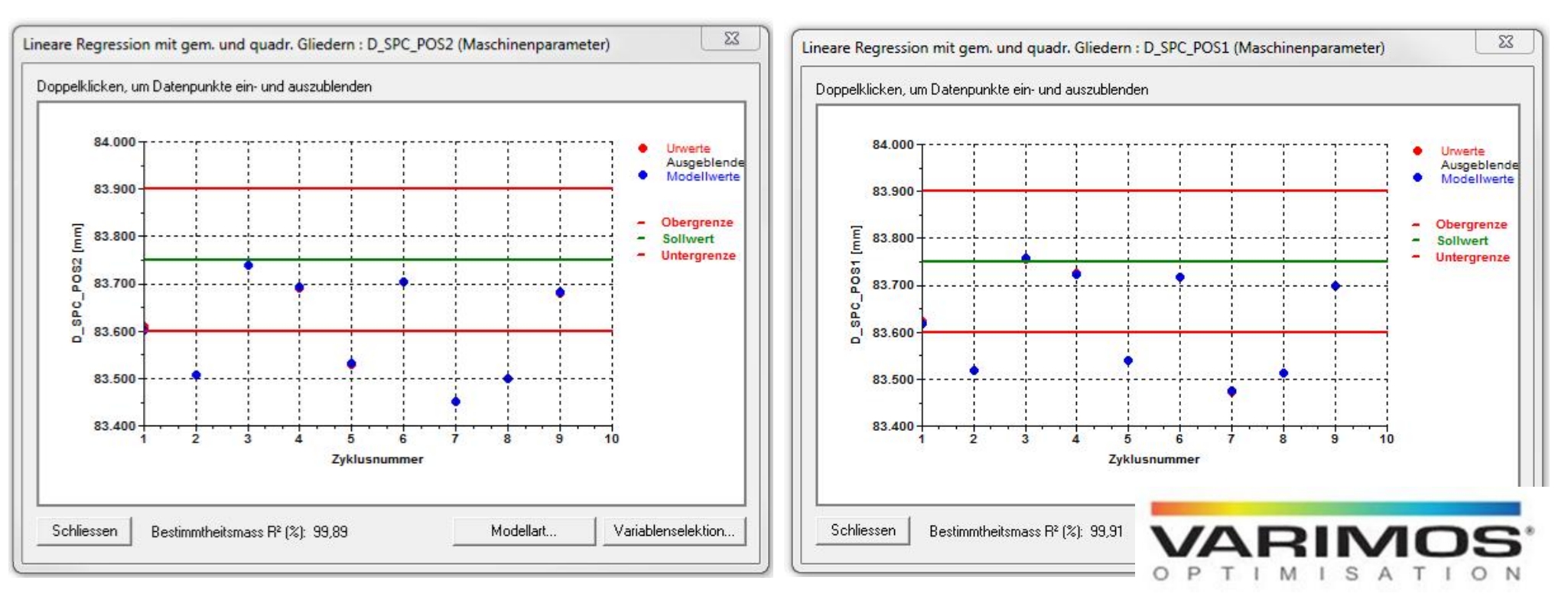

www.kunststofftechnik.at Gerald Berger / MUL-SGK 25

## Mehrdimensionale mathematische Optimierung

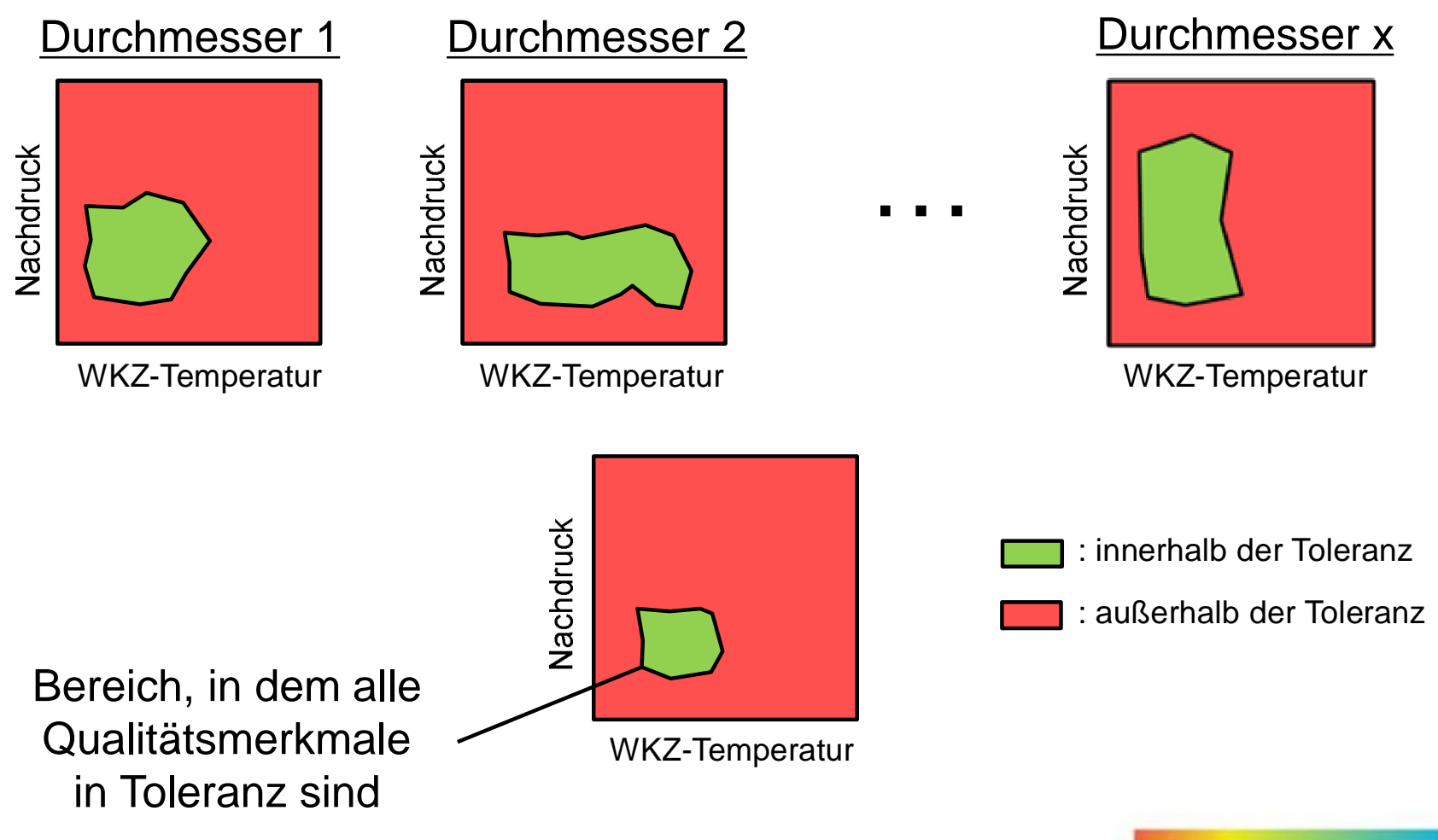

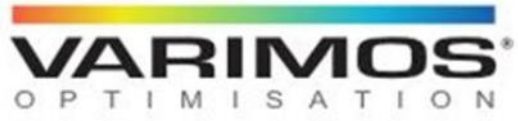

#### Zentrierung der Qualitäten

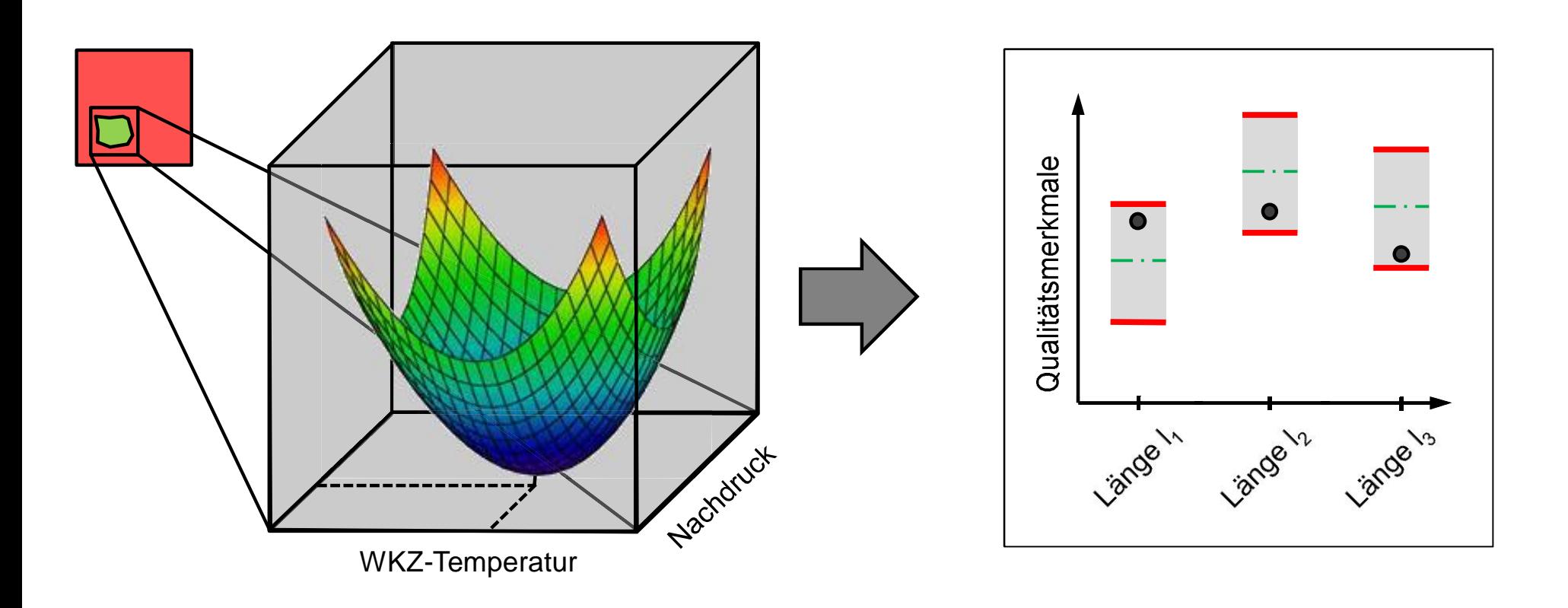

Optimale Lage möglichst aller Qualitätsmerkmale im Toleranzband  $\rightarrow$  Basis für Robusten Prozess.

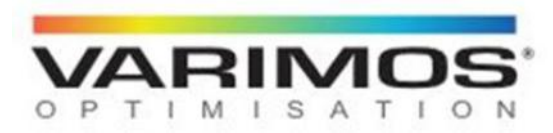

## Vorhersage Qualitätsparameter im Optimum (Beispiel)

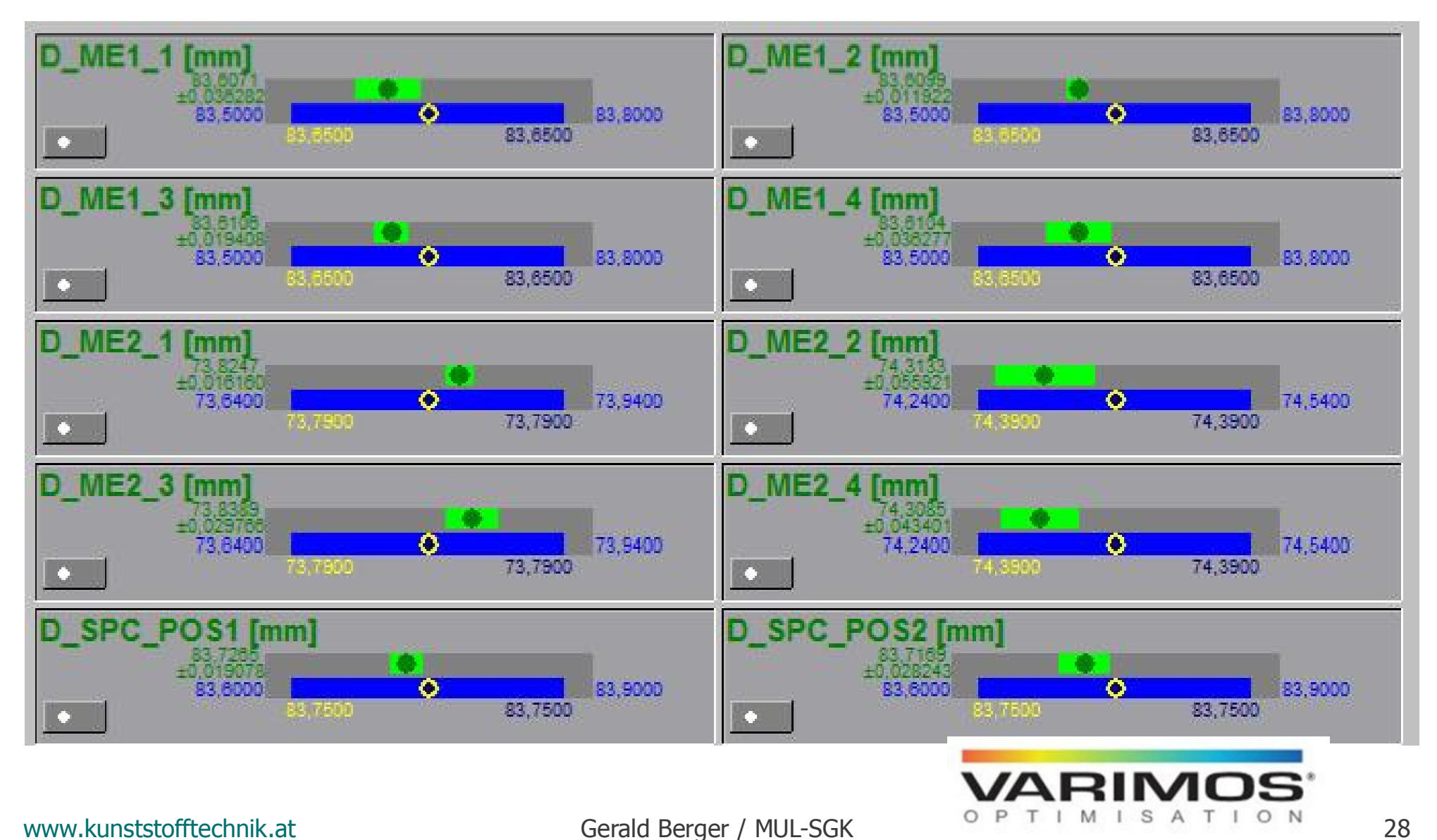

## Vergleich virtuelles Prozessoptimum mit Serieneinstellung

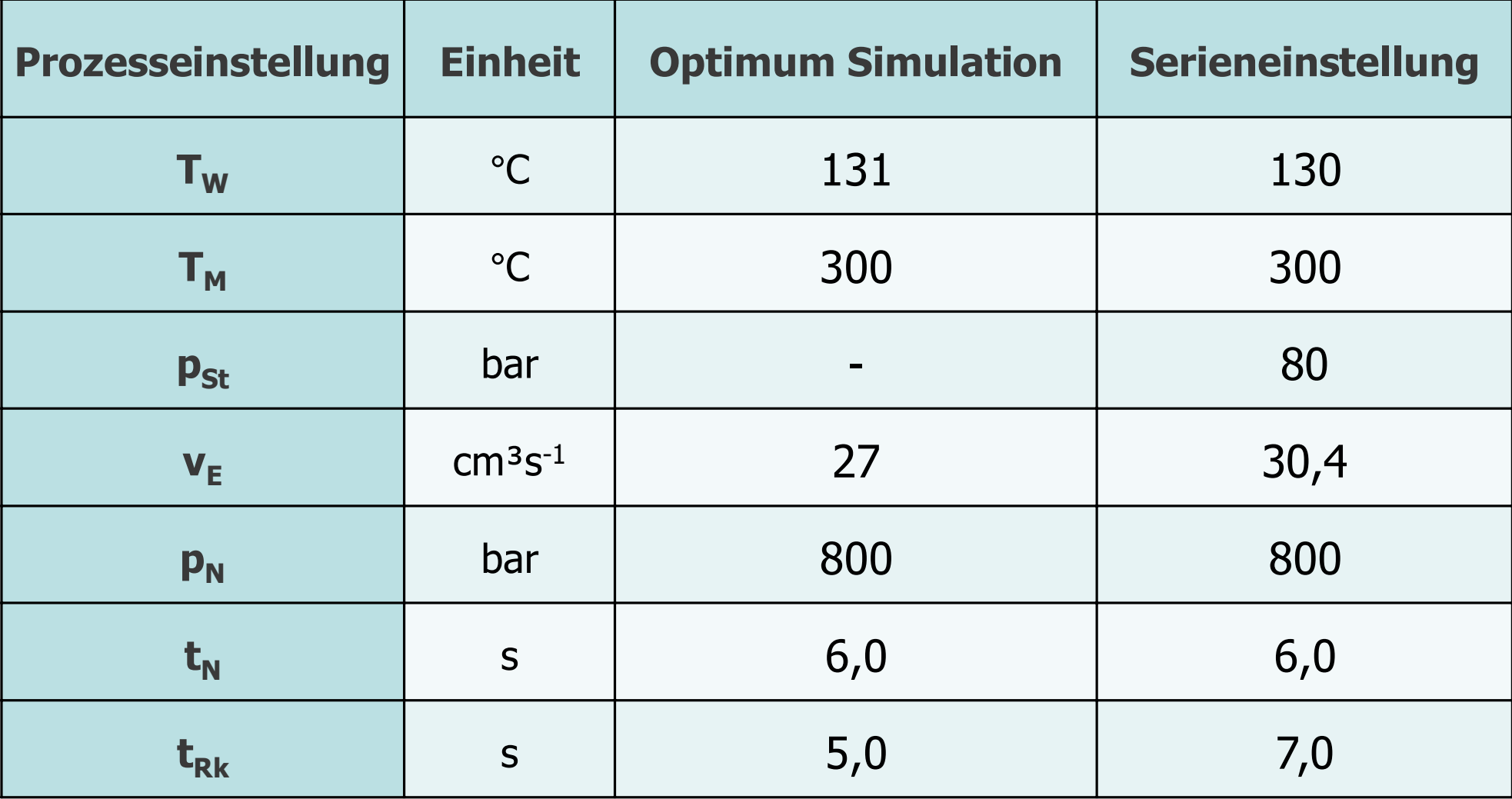

## Vorteile von VARIMOS virtuell

- Reduktion von teuren realen Abmusterungsschleifen.
- Kostenaufwand geringer, daher mehr Einflussparameter variierbar:
	- Prozessparameter
	- Geometrische Eigenschaften (Anbindung, Wanddicken, Rippen ...)
- Virtuelle Messroutinen werden 1x definiert und automatisiert ausgewertet.
- Gleichzeitige Optimierung von über 100 Maßen, Zykluszeit, Schließkraft, ... möglich.
- Vorhalten der Werkzeuggeometrie und Definition von guten Starteinstellungen für reale Optimierung.

Ouelle: Simcon kunststofftechnische Software GmbH

## **Zwischenfazit**

- Virtuelle Bauteil- und Prozessoptimierung funktioniert.
- Nächster Schritt: Implementierung von Störgrößen

#### Störgrößen

- Maschinenschwankungen
- Materialchargenschwankung (pvT, Viskosität)
- Werkzeugverschleiß
- Umgebungseinflüsse (Temperatur, Feuchtigkeit)
- Zusetzen Temperierkanäle

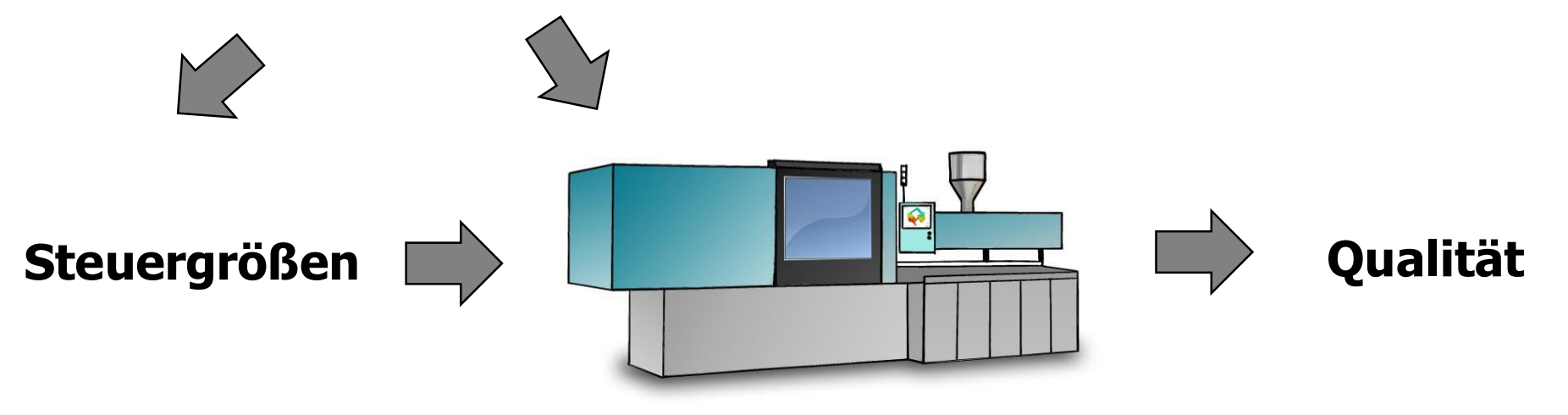

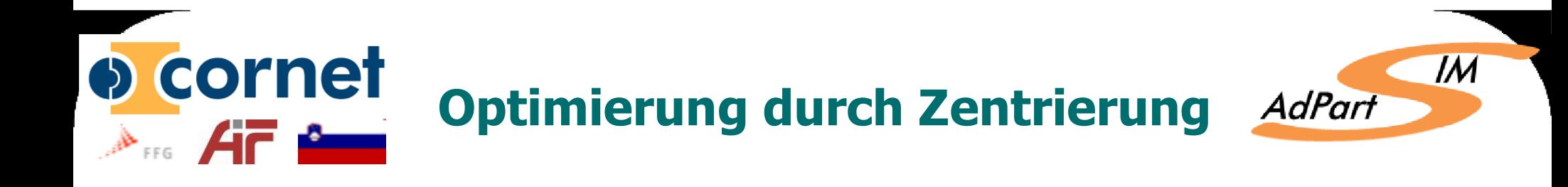

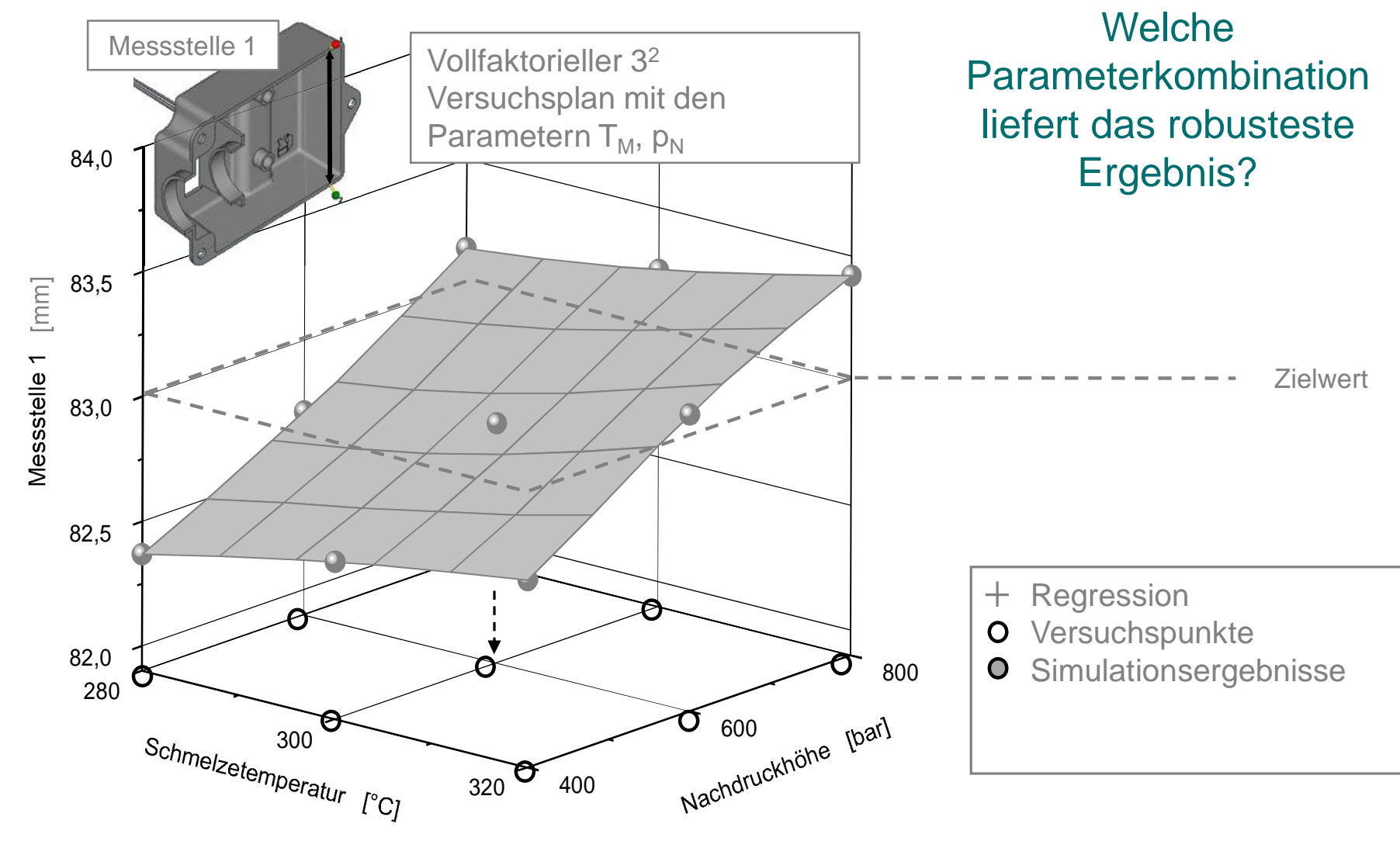

www.kunststofftechnik.at **Gerald Berger / MUL-SGK** 32 Quelle: B. Gruemer, IKV Aachen

#### Ocornet Optimierung durch Zentrierung. Prozesschwankungen? $A_{\text{H}}$   $A_{\text{C}}$   $A_{\text{C}}$

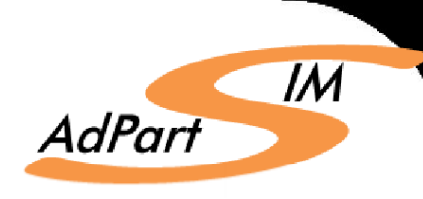

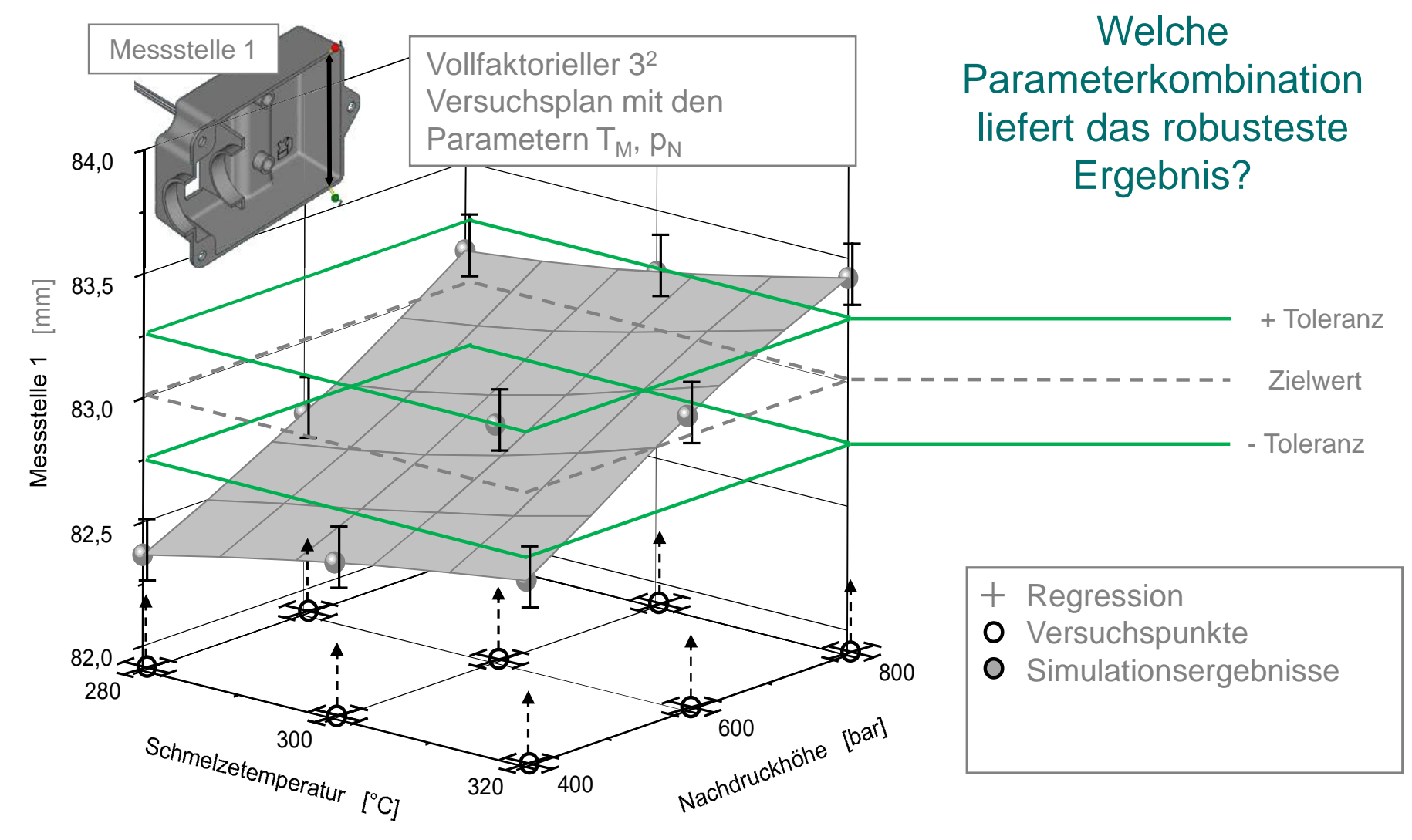

www.kunststofftechnik.at **Gerald Berger / MUL-SGK** 33 Quelle: B. Gruemer, IKV Aachen

#### Optimierung durch Zentrierung O cornet und minimaler  $A_{\text{res}}$   $A_{\Gamma}$   $A_{\Gamma}$ Qualitätsschwankung

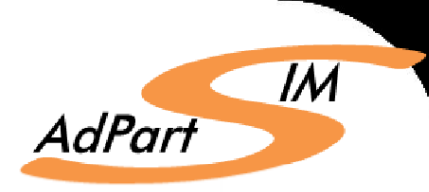

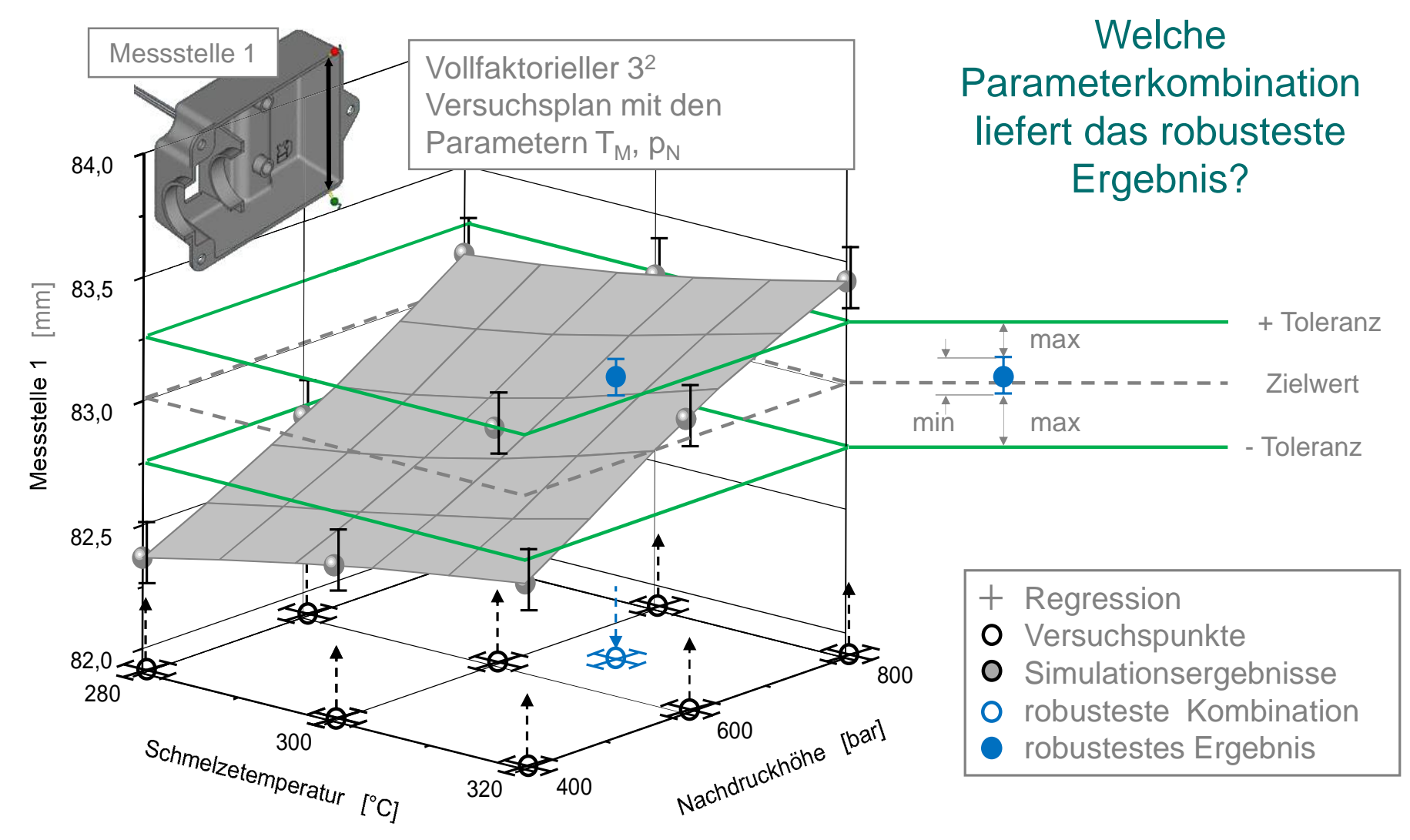

www.kunststofftechnik.at **Gerald Berger / MUL-SGK** 34 Quelle: B. Gruemer, IKV Aachen

#### Zusammenfassung

- Virtuelle Bauteil- und Prozessoptimierung funktioniert.
- Ausgewählte Störgrößen in Simulation implementiert.

#### Wohin geht die Reise? Aktuelle Entwicklungsschritte

- Weitere Störgrößen in die Simulation
- Erweiterung Versuchspläne und statistische Methoden
- Vorhersage eines zulässigen Prozessfensters mit jeweiligen Eingriffsgrenzen
- Methode Robuster Prozess  $\rightarrow$  Elastomere (PCCL RubSim I (2012-2013), RubSim II(2014-2016))
- **Implementierung von Struktur-Performance-Beziehungen**  $\rightarrow$  **Virtuelle** Optimierung mechanischer Bauteileigenschaften

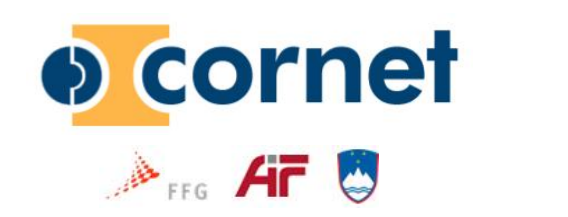

Danksagung

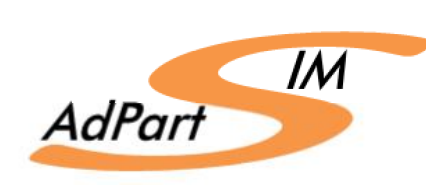

- The authors are very grateful to the Austrian Research Promotion Agency (FFG), the German AIF and the Slovenian Ministry of Technology for the public funding and to all 35 company partners, especially Magna Auteca AG for their financial and technical support.
- **Special thanks to** 
	- Hans-Jürgen Luger & Walter Friesenbichler (MUL-SGK)

universität

- Irmgard Beythollahi, Josef Koller (Magna Auteca Auteca)
- Paul Filz, Michael Gierth (simcon)
- Benjamin Grümer (RWTH Aachen)

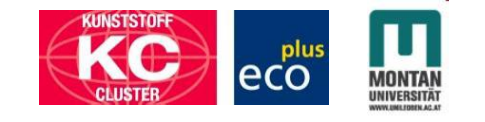

**INSTITUT FÜR** 

AN DER PIATH AACHI

**ISTOFFVERARBEITUNG** 

# HERZLICHEN DANK FÜR IHRE AUFMERKSAMKEIT